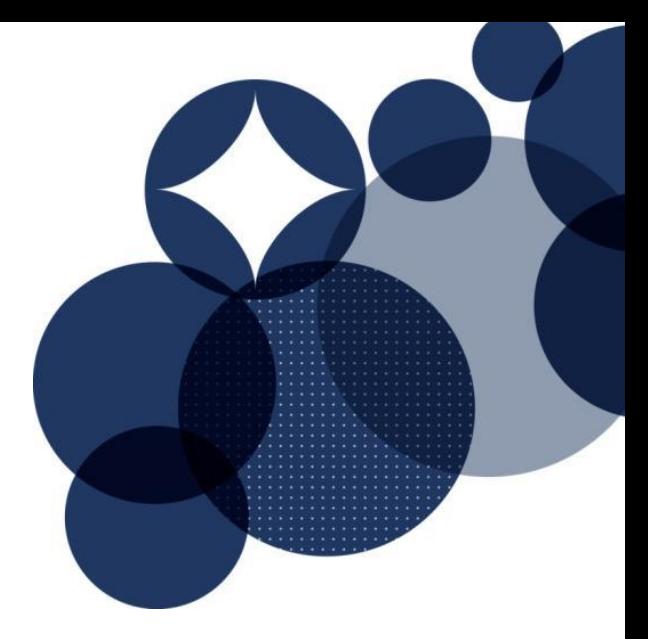

# **POTABLE WATER CALCULATOR GUIDE NZV1.1**

## SEPTEMBER 2022

*This guide is to be used for the Potable Water credit, Performance Pathway, in both Green Star – Design & As Built and in Green Star – Interiors.* 

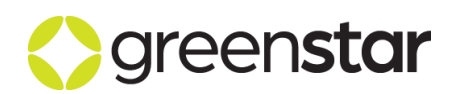

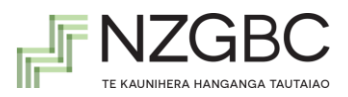

### **Document Information**

For information on this document, please contact:

New Zealand Green Building Council (09) 379-3996 [greenstarnz@nzgbc.org.nz](mailto:greenstarnz@nzgbc.org.nz)

This document is updated regularly. It can be found at [www.nzgbc.org.nz/.](http://www.nzgbc.org.nz/)

### **Change Log**

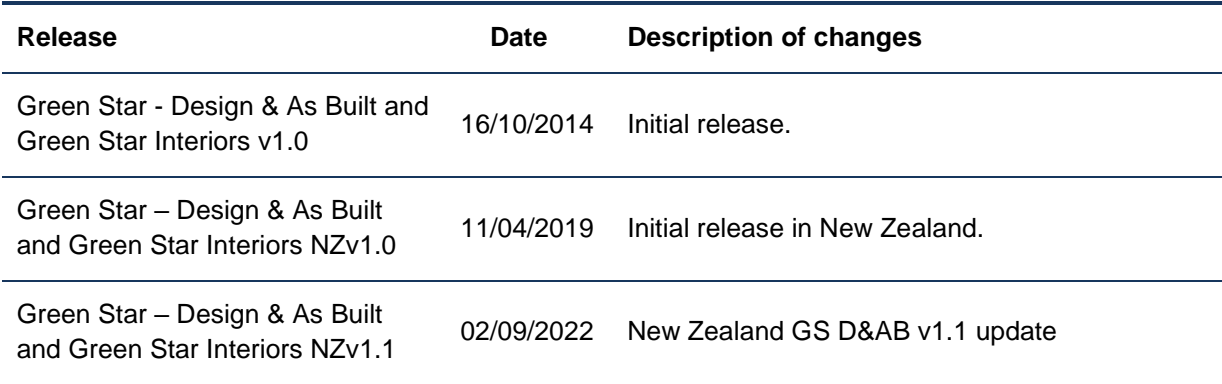

### **Use of Trademarks**

All third-party trademarks are the property of their respective owners. All third-party trademarks referenced in this document are used in an editorial fashion and not to the detriment of the trademark holders.

### **Intellectual Property Rights & Confidentiality**

© Copyright New Zealand Green Building Council

No part of this document or the information contained within it may be (a) used for any purpose other than that stated within this document by the recipient; or (b) reproduced, transmitted or translated in any form or by any means, electronic, mechanical, manual, optical or otherwise, without prior written permission of The New Zealand Green Building Council.

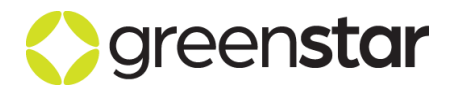

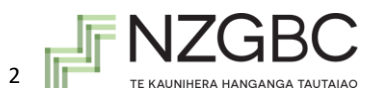

### **Table of Contents**

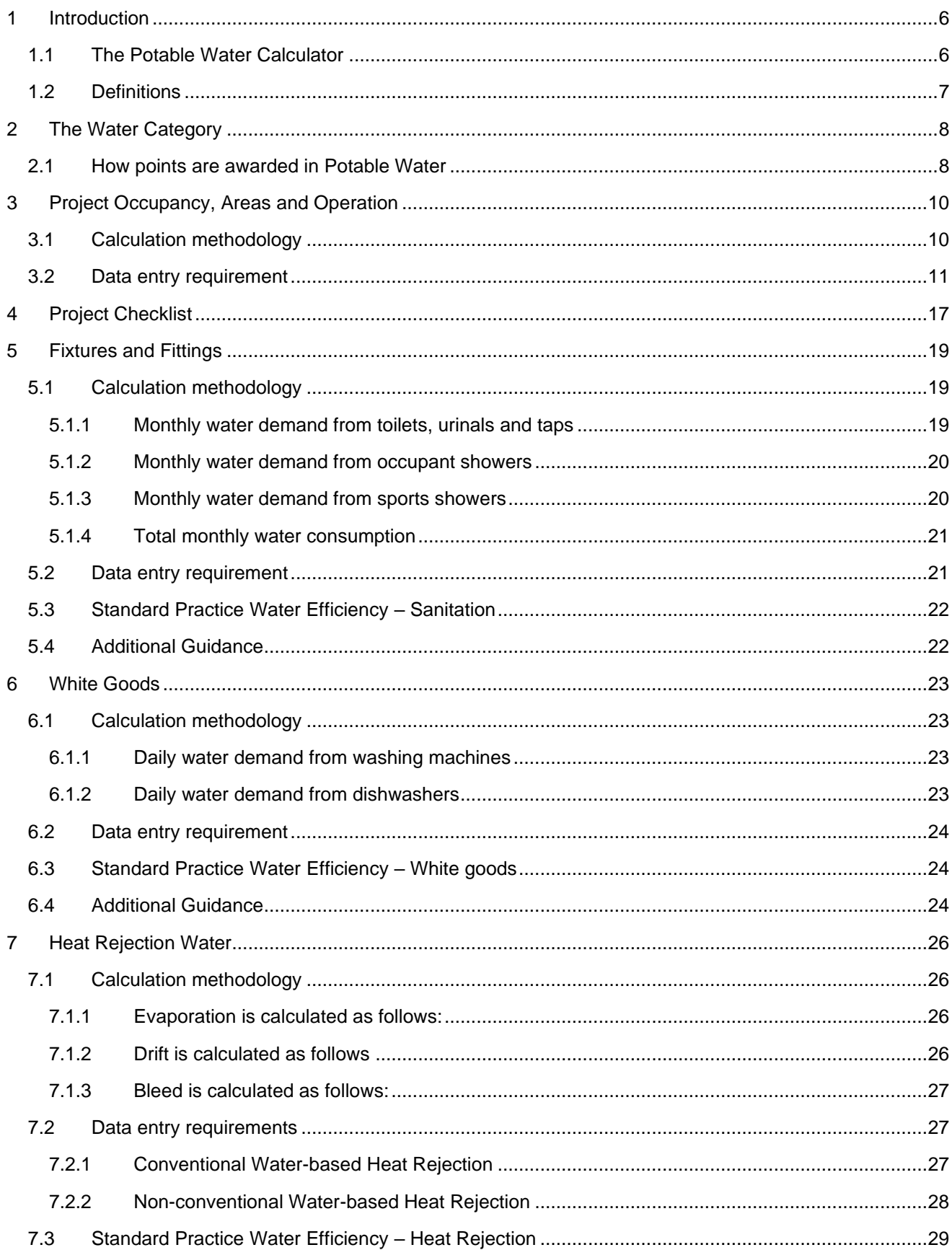

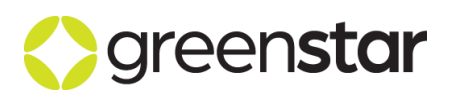

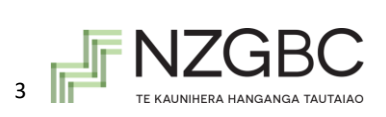

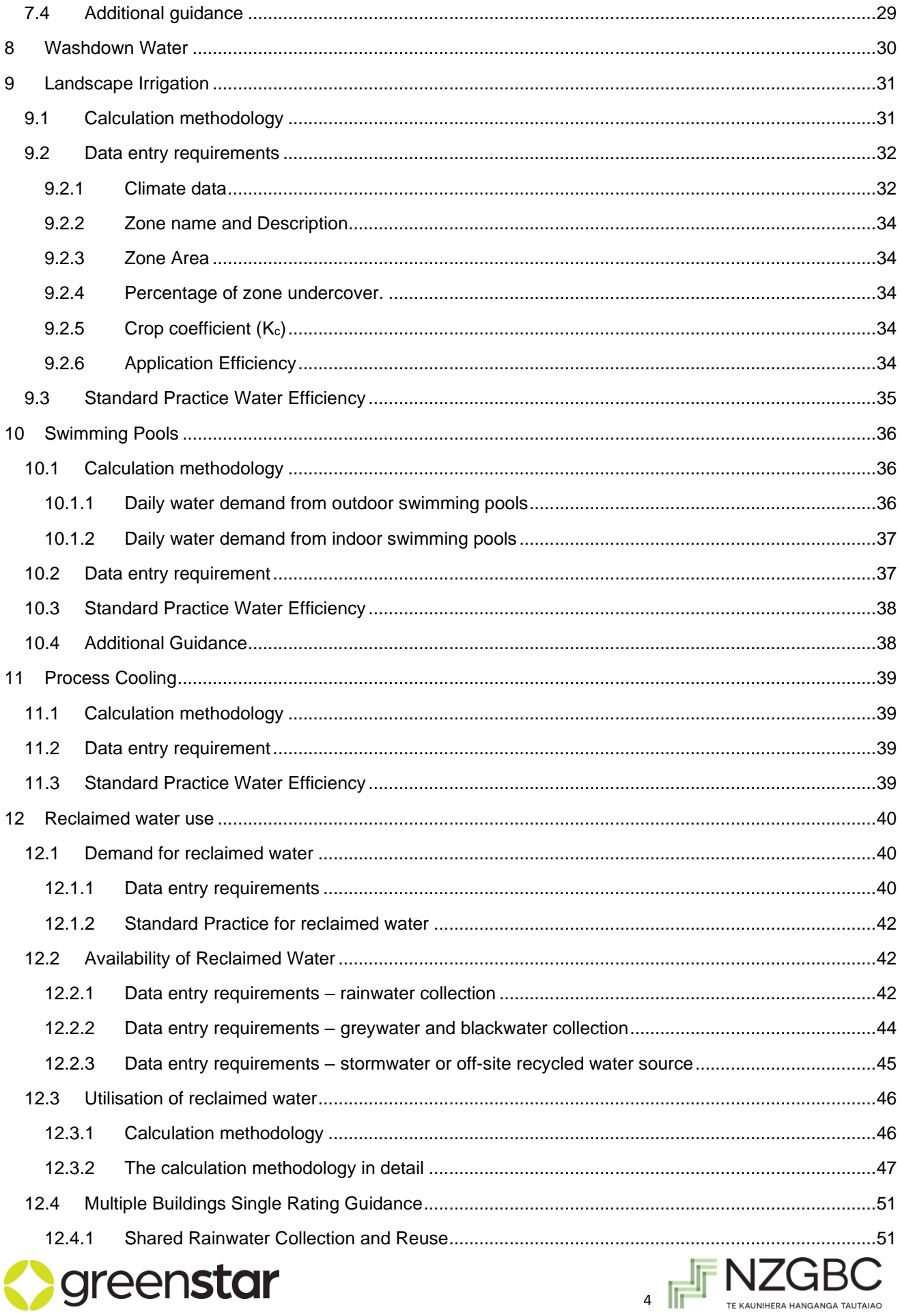

#### Potable Water Calculator Guide NZv1.1

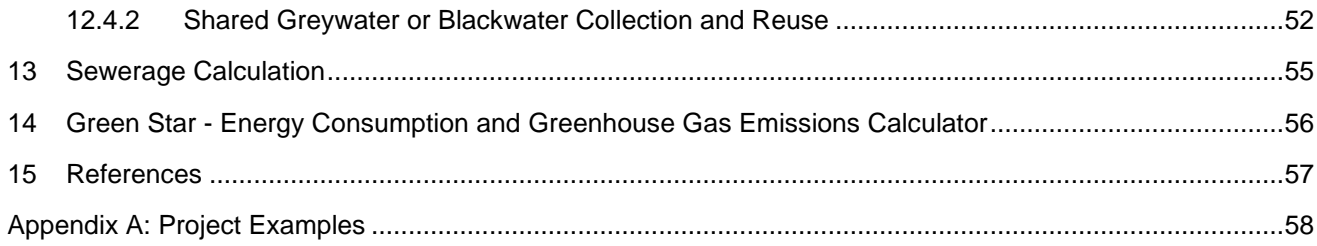

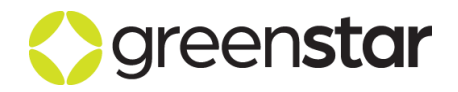

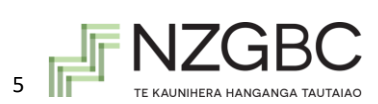

### <span id="page-5-0"></span>**1 INTRODUCTION**

The New Zealand Green Building Council (NZGBC) has developed a Potable Water Calculator (the Calculator) used in *Green Star - Design & As-Built* and *Green Star – Interiors* to estimate potable water consumption associated with projects. The Calculator returns the number of points awarded for the Green Star credit 'Potable Water' under the modelled performance pathway. This guide should be used in conjunction with the Potable Water Calculator in the *Green Star - Design & As-Built* and *Green Star – Interiors* rating tools.

#### <span id="page-5-1"></span>1.1 **The Potable Water Calculator**

The Calculator determines the points awarded based on the usage of reclaimed water, if any, and the usage of potable water in:

- **•** Sanitation
- Whitegoods
- **EXEC** system heat rejection
- Washdown facilities
- **E** Landscape irrigation
- Swimming pools
- Process cooling

The water demand associated with the above uses, which are applicable to the project, are calculated monthly and prorated daily.

 $V_{Total} = V_{sanitation} + V_{white goods} + V_{HVAC} + V_{washdown} + V_{irrigation} + V_{pool} + V_{process}$ 

#### **Where:**

 $V_{Total}$  = daily water demand

 $V_{\text{semitation}} =$  daily sanitation water demand

 $V_{whiteaoods}$  = daily whitegoods water demand

 $V_{HVAC}$  = daily HVAC system heat rejection water demand

 $V_{wash down}$  = daily washdown water demand

 $V_{irrigation}$  = daily landscape irrigation water demand

 $V_{pool}$  = daily swimming pool water demand

 $V_{process}$  = daily process cooling water demand

The available non-potable water (i.e. the reclaimed water) is subtracted from the daily consumption figure to calculate a daily potable water demand.

$$
V_{pot,total} = V_{Total} - V_{non-pot,total}
$$

#### **Where**

 $V_{pot,total}$  = daily potable water demand

 $V_{Total}$  = daily water demand

 $V_{non-pot,total}$ 

= daily supply of nonpotable water (rainwater, greywater, blackwater, stormwater and off site supply)

A daily calculation time step has been implemented to provide sensitivity to the calculator's rain water reuse calculation in relation to tank overflow. Other seasonally dependent uses such as HVAC system

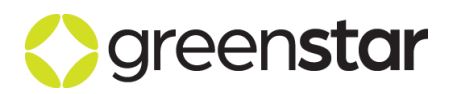

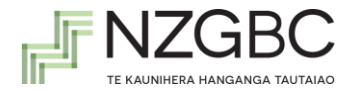

heat rejection and landscape irrigation are calculated on a monthly basis but prorated daily. The daily time step has been applied to any water recycling and reuse systems included in the project.

It should be noted that the NZGBC assumes that thorough calculations and dimensioning of all components in water reuse systems have been undertaken in addition to the Green Star submission. The NZGBC will not accept any responsibility for the dimensioning and functionality of the water recycling and re-use designs that are being assessed under *Green Star - Design & As Built* or *Green Star – Interiors* tools.

#### <span id="page-6-0"></span>1.2 **Definitions**

#### **Proposed Project**

The project to be rated by the *Green Star - Design & As Built*, or *Green Star - Interiors* rating tools, as designed and modelled by the project team.

#### **Reference Project**

A hypothetical project of the same configuration and with the same facilities as the proposed project but whose water supply services characteristics are based on a *S*tandard *P*ractice water usage.

#### **Standard Practice water usage**

A benchmark water usage which represents water usage for a project system designed to the level of Standard Practice. Descriptions of how standard practice water efficiency is defined for each service are included in each section of this guide.

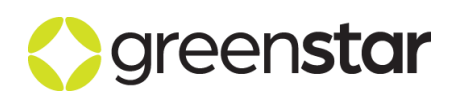

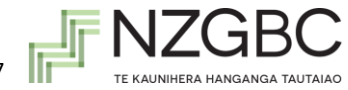

### <span id="page-7-0"></span>**2 THE WATER CATEGORY**

#### <span id="page-7-1"></span>2.1 **How points are awarded in Potable Water**

#### **Design & As Built Projects**

Up to ten (10) points are awarded for reductions in potable water usage in the Proposed Project compared to the water usage in a Reference Project with Standard Practice water efficiency.

There are two ways in which points can be awarded by the calculator (to a maximum of 10 points):

- 1. Points are awarded based on the percentage reduction of overall water use when compared to a Reference Project;
- 2. One point is available for Process Water.

The individual point available for Process Water becomes 'not applicable' when this is not present in the project. Where Process Water is present then 9 points are available for the percentage reduction of overall water use. In this case, the full 9 points are awarded where a 75% reduction is achieved, with points awarded for each 10% improvement to that point. For the Performance Pathway, if Process Water is not present in the project, then 10 points are available for the percentage reduction of overall water use (and the points are awarded as per Table 1).

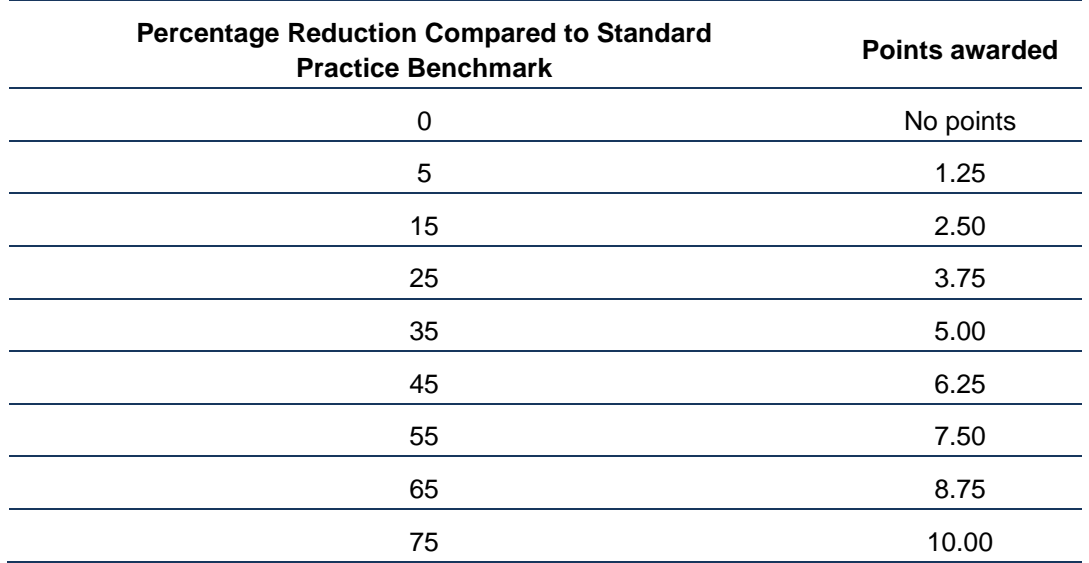

#### **Table 1 Points Allocation for Potable Water Use Reduction credit**

It should be noted that, as percentage reductions are rewarded with Green Star points, the absolute water consumption for the benchmark varies depending on the project's characteristics.

For the performance pathway, Process Cooling systems are considered 'Not applicable' if they are not present within the project. The water consumption associated with Process Cooling systems is intentionally separated, as it is not considered a source of regular daily water use. Where these systems are included in the project, they are treated as isolated points.

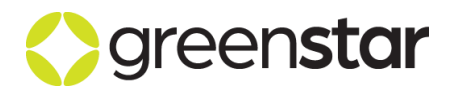

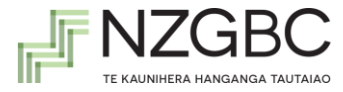

#### **Interiors Projects**

Five (5) points are awarded for reductions in potable water usage in the Proposed Project compared to the water usage in a Reference Project with Standard Practice water efficiency, as per the percentage improvements in Table 2. Points are awarded for improvements on Standard Practice performance.

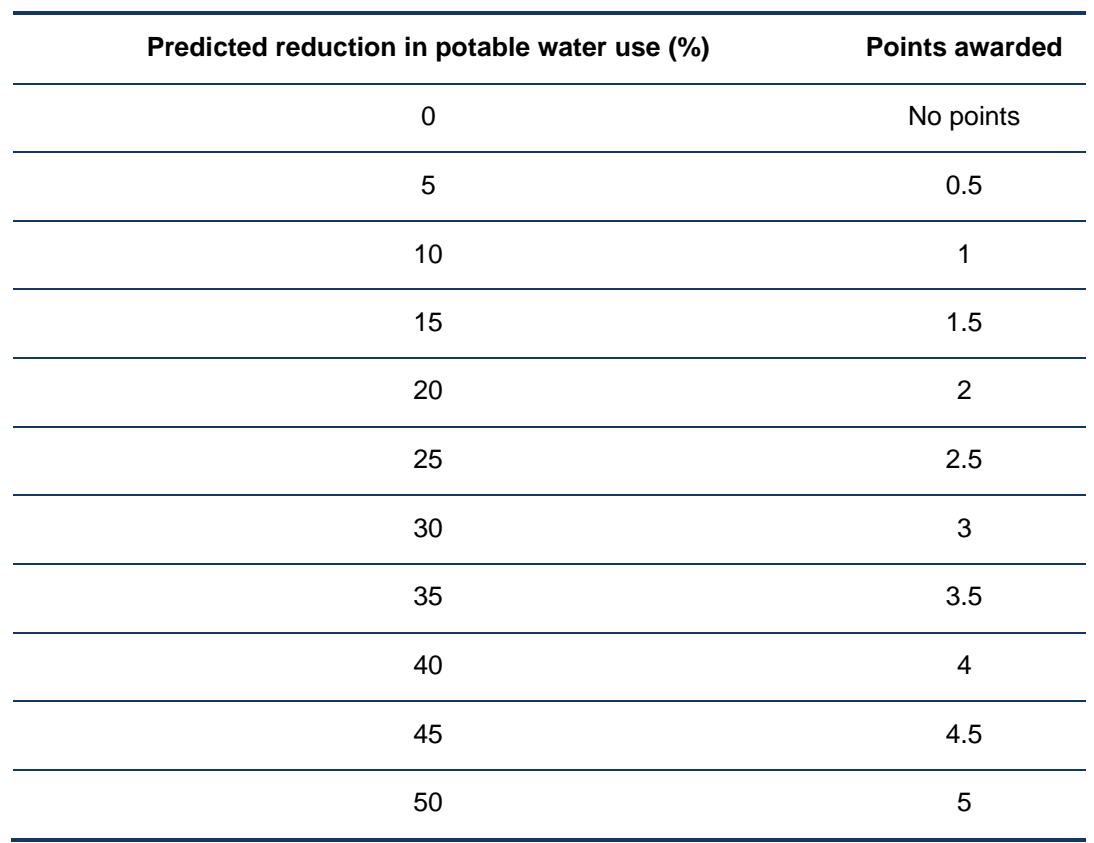

#### **Table 2 Points Allocation for the Green Star credit**

It should be noted that, as percentage reductions are rewarded with Green Star points, the absolute water consumption for the benchmark varies depending on the Project's characteristics.

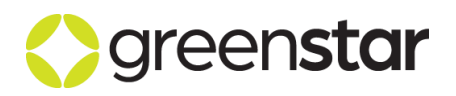

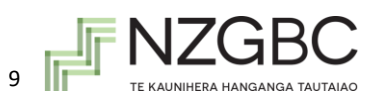

### <span id="page-9-0"></span>**3 PROJECT OCCUPANCY, AREAS AND OPERATION**

An estimation of how many people are occupying the project and how much time they spend in the project is done to determine how often the fixtures and fittings in the project are used and how much greywater and blackwater is available for re-use. These parameters are estimated based on the Project's design.

Where a Project's purpose is to cater for sporting activities, where the users will need and use shower facilities (e.g. swimming pool or sports facility), the project team are required to provide an estimation of the number of users per day and the number of days per year the project operates in this capacity.

#### <span id="page-9-1"></span>3.1 **Calculation methodology**

To calculate the water demand from fixtures and fittings, it is necessary to estimate how many people are occupying the project, as well as how much time they spend in the project. The concept of personhours is used in this calculation methodology. A person-hour means that one person has spent one hour in the space. The number of person-hours per month for each space is calculated as follows:

$$
Hours_{person} = \frac{A_{space}}{Occupancy_{design}} \times Hours_{Equivalent}
$$

**Where:**

 $Hours_{person}$  = Person hours per month

 $A_{space}$  = area of space

Occupancy<sub>desian</sub> = maximum design occupancy of  $A_{space}$ 

Hours<sub>Equivalent</sub> = Equivalent hours at max occupancy in month

#### **And:**

 $Hours_{Equivalent} = (Hours_{Equivalent, peak} \times Days_{peak}) + (Hours_{Equivalent,offpeak} \times Days_{offpeak})$ 

#### **Where:**

 $Hours_{Equivalent, peak} = Equivalent$  hours at maximum occupancy in a peak day (hours)

 $Days_{peak} = Number of peak days per month$ 

Hours<sub>Equivalent, of freak</sub> = Equivalent hours at maximum occupancy in an of freak day (hours)

 $Days_{offpeak}$  = Number of offpeak days per month

The equivalent hours at maximum occupancy in a peak or off-peak day is calculated by summing the percentages in the relevant occupancy profile. This figure represents the equivalent number of hours that the space is occupied at maximum design occupancy. For example, the first occupancy profile shown in Table 3 (the NCC Table 2b 'peak day' profile) describes a space that is occupied from 7am until 9pm. The occupancy in this space varies from 15% at 7am, up to 100% at 9am down to 5% at 8pm. By summing the percentages, we calculate that the equivalent hours at maximum occupancy is 9.5 hours on a 'peak' day for this space type.

The number of occupants present at peak and off-peak times during the day is needed to estimate the water demand from occupants' showers. The following calculation is for a peak day, the same is undertaken in the spreadsheet for off-peak days:

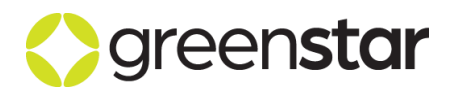

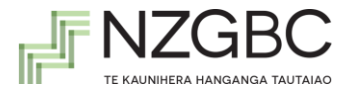

$$
Staff_{peak} = \frac{A_{space}}{Occupancy_{design}} \times \%_{occupancy} \times \%_{Staff}
$$

**Where:**

 $Staff_{peak}$  = Number of staff present on a peak day

 $A_{space}$  = area of space

Occupancy<sub>design</sub> = maximum design occupancy of  $A_{space}$ 

 $\%$ <sub>occupancy</sub> = Maximum percentage of design occupancy present during peak day

 $\%$ staff

 $=$  Percentage of occupants who are staff (that use the space as their primary place of work)

The exception to the above is the showers installed for sports facilities, where the water demand is more closely related to patronage engaging in sporting activities. The daily patronage of occupants engaging in sports activities is multiplied with the number of days the facility operates, in order to estimate the annual water consumption associated with shower amenities installed for sports participants. The monthly water consumption is then determined by dividing the annual water consumption by the number of days in a year and multiplying the result by the number of days for each month.

#### <span id="page-10-0"></span>3.2 **Data entry requirement**

The project should be divided into space types with different occupancy levels and patterns. For more information on how to do this, refer to the appendix of the *Green Star – Energy Consumption and Greenhouse Gas Emissions Calculation Guide*. The following data must be entered for all occupied<sup>1</sup> space types

#### **0. General Section**

- 1. **Area** Entered in m<sup>2</sup>
- 2. **Peak days of operation** Selecting the number of 'peak' days of operation per typical week the space is occupied as described in the relevant 'peak' occupancy profile. The remaining days are assumed to follow the off-peak profile.
- 3. **Occupancy profile** The way the space is occupied must be entered by either:
	- a. Selecting one of the four sets of default occupancy profiles in the dropdown list (the default occupancy profiles are based on those included in Section J of the NCC 2016); or
	- b. Entering peak and off-peak profiles into the spreadsheet manually. This option should be used where none of the existing profiles are suitable for the space type (see Figure 1)

The profiles used in this Calculator must correlate with those used in the Greenhouse Gas Emissions Calculator, except where the project team can demonstrate that periods of occupancy would not result in water use (e.g. sleeping people).

4. **Maximum design occupancy used in water calculations** – the maximum design occupancy must be entered by either:

<sup>&</sup>lt;sup>1</sup> Occupied spaces include all spaces in the project except for those with no or low/transient occupancy such as stairwells, corridors and storage rooms.

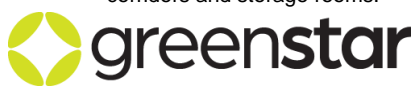

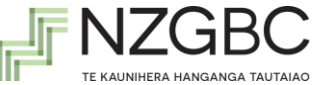

- a. Entering the proposed building maximum design occupancy manually; or
- b. Selecting one of the default design occupancy values based on those included in Section J of the NCC 2016 ;
- 5. Percentage of building users who occupy the space continually for periods greater than one hour.

This figure needs to be determined by the design team. It is used to estimate the number of occupants in the project, a parameter required to calculate the water demand from showers. It is assumed that only continuous project users will use the shower facilities.

Where multiple spaces are provided for the same project users, only one space should be considered as continually occupied to avoid double counting occupant water consumption as they move about the project.

This section is about determining the number of building occupants who *might* have access to the showers, not use them. For example, in the case of a residential building, 100% of occupants will have access to showers and and 100% will use them. In the case of a retail space, the "long-term" occupant population (rather than visitors) might be 5% of the maximum population density, but the number of long term occupants that use cyclist facilities might only be 15% of that 5% (because the cyclist facilities are limited to that many users).

The maximum population with access to the showers is calculated from inputs in I16:I25 and is essential to capture the change in water demand from showers for projects where the cyclist facilities may be increased/decreased from the census average within the transport calculator.

#### **Example:**

A project has 100m<sup>2</sup> each of residential, commercial and café area.

The residential space would be 100% for both standard practice and reference shower demands.

The commercial and café reference shower demand would be equivalent to the reference in the Sustainable Transport Calculator. In this example, Adelaide CBD rate of 3.3% is assumed.

The proposed shower demand for the commercial and cafe reflects what is being provided in terms of the percentage of the occupant population that has access to cyclist facilities within the building (let's say 15% for the purpose of this example). To enter this into the water calculator would require an averaging of the percentages across area as follows:

Reference shower demand (F83) = (100m2 x 100% + 200m2 x 3.3%)/ 300m2 = 35.5% Proposed shower demand (F84) = (100m2 x 100% + 200m2 x 15%)/ 300m2 = 43.3%

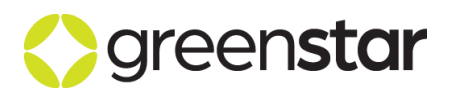

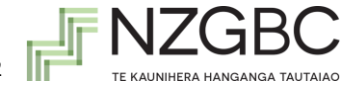

#### **Table 3 Default occupancy profiles included in the calculator**

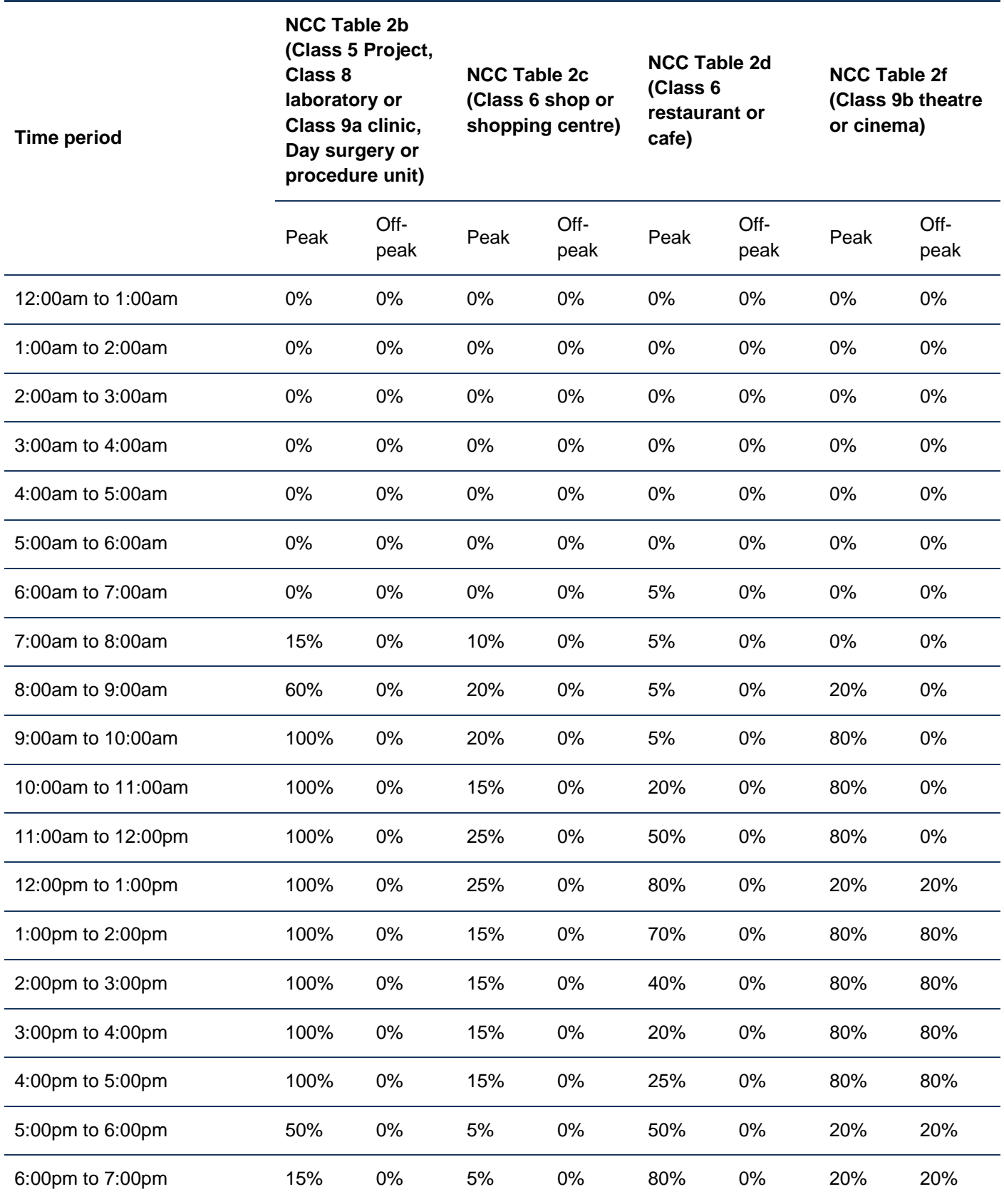

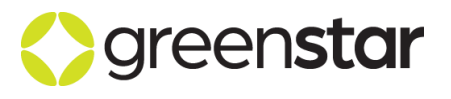

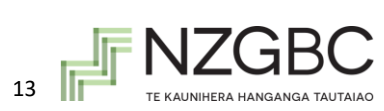

Potable Water Calculator Guide NZv1.1

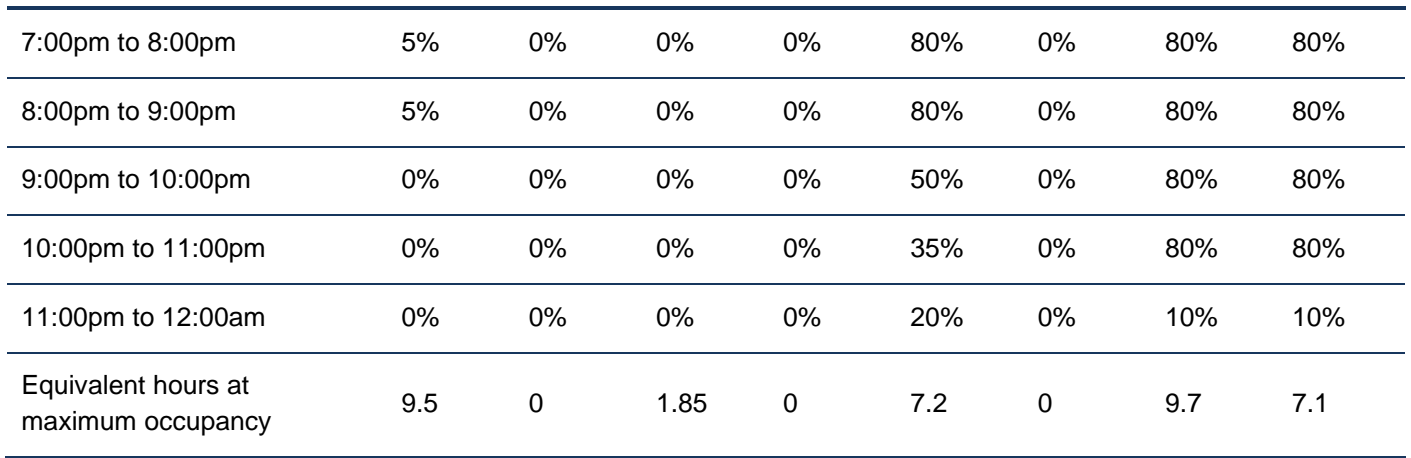

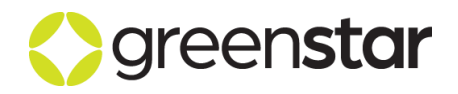

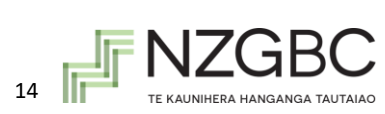

**Table 4 Default occupancy profiles included in the calculator – Part 2**

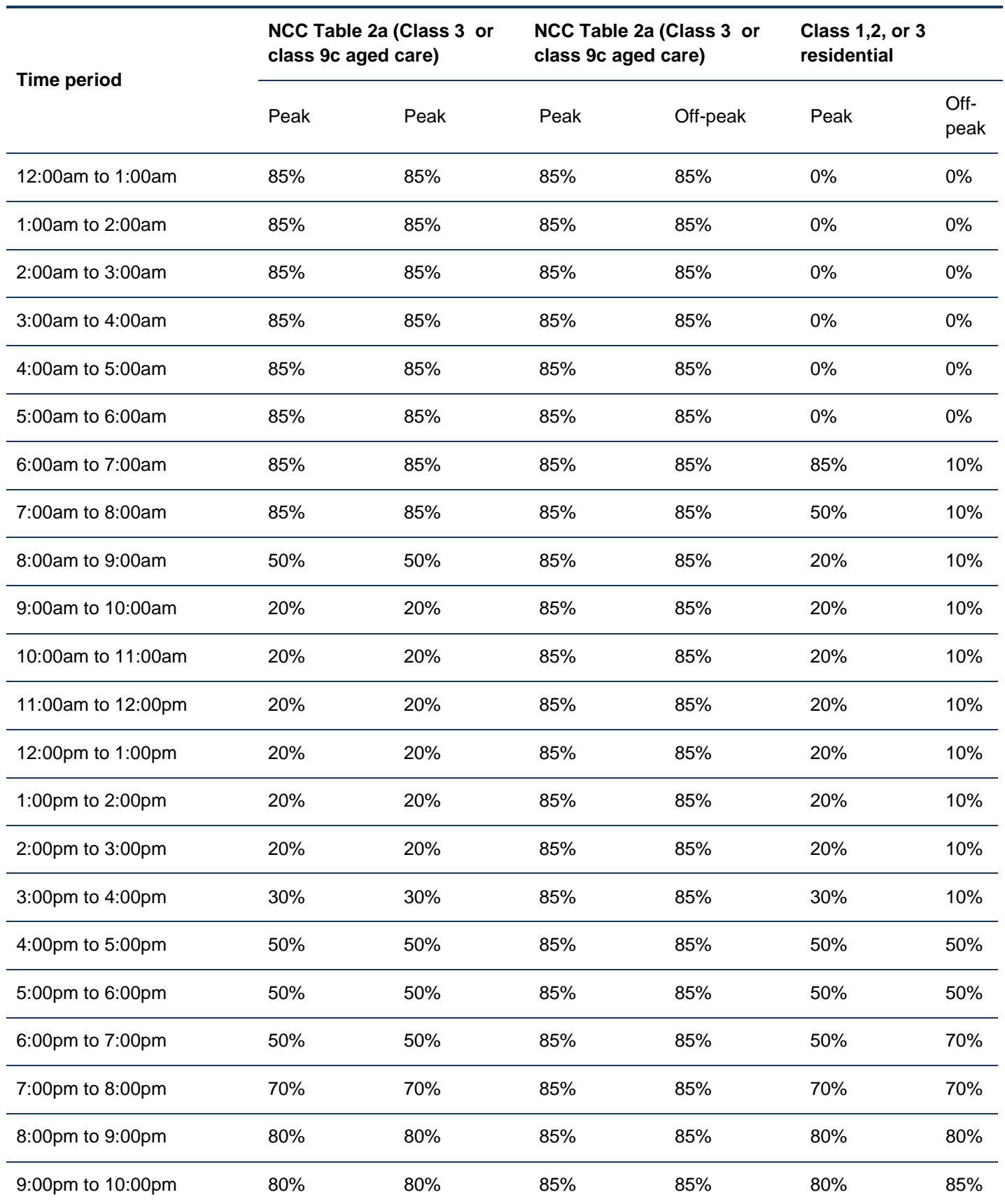

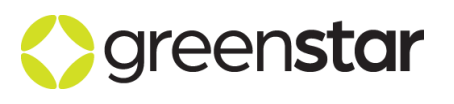

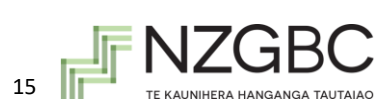

Г

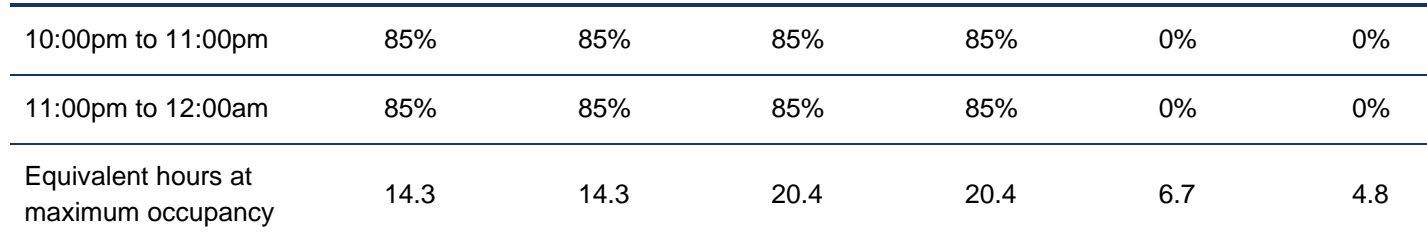

|                                                                           | USER ENTERED OCCUPANCY PROFILES                                                        |           |                                                                                     |          |                                                                                   |       |                                                                                                    |                                                                                |  |                                  |  |  |  |
|---------------------------------------------------------------------------|----------------------------------------------------------------------------------------|-----------|-------------------------------------------------------------------------------------|----------|-----------------------------------------------------------------------------------|-------|----------------------------------------------------------------------------------------------------|--------------------------------------------------------------------------------|--|----------------------------------|--|--|--|
| Enter name in this row<br>(appears in 'Occupany<br>profile' dropdown box) | <user entered<br="">occupancy profile<br/>1&gt;<br/><description></description></user> |           | «User entered<br>occupancy profile<br>2 <sub>2</sub><br><description></description> |          | <user entered<br="">occupancy profile<br/>3&gt;<br/><b>Description&gt;</b></user> |       | <user entered<br="">occupancy profile<br/>4&gt;<br/><b><description></description></b></user>                                            | «User entered<br>occupancy profile<br>5><br><b><description></description></b> |  |                                  |  |  |  |
| <b>Enter description here for</b><br>reference                            |                                                                                        |           |                                                                                     |          |                                                                                   |       |                                                                                                    |                                                                                |  |                                  |  |  |  |
| Time period (local standard<br>time).                                     | Peak                                                                                   | Off-priak | Peak                                                                                | Off-peak | Peak                                                                              | Off-p | Step 1: Enter name in this row.<br>This name will appear in the                                                                          |                                                                                |  |                                  |  |  |  |
| 12:00am to 1:00am                                                         |                                                                                        |           |                                                                                     |          |                                                                                   |       | 'Occupancy profile' dropdown<br>box so that it can be selected                                                                           |                                                                                |  |                                  |  |  |  |
| 1:00am to 2:00am                                                          |                                                                                        |           |                                                                                     |          |                                                                                   |       |                                                                                                    |                                                                                |  |                                  |  |  |  |
| 2:00am to 3:00am                                                          |                                                                                        |           |                                                                                     |          |                                                                                   |       | for one or more rows.                                                                                                    |                                                                                |  |                                  |  |  |  |
| 3:00am to 4:00am                                                          |                                                                                        |           |                                                                                     |          |                                                                                   |       |                                                                                                    |                                                                                |  |                                  |  |  |  |
| $4:00$ am to $5:00$ am                                                    |                                                                                        |           |                                                                                     |          |                                                                                   |       |                                                                                                    |                                                                                |  | Step 2: Add a brief description. |  |  |  |
| 5:00am to 6:00am                                                          |                                                                                        |           |                                                                                     |          |                                                                                   |       |                                                                                                    | This is for your own reference                                                 |  |                                  |  |  |  |
| 6:00am to 7:00am                                                          |                                                                                        |           |                                                                                     |          |                                                                                   |       | but also to help the assessors<br>keep track of what has been                                                                            |                                                                                |  |                                  |  |  |  |
| 7:00am to 8:00am                                                          |                                                                                        |           |                                                                                     |          |                                                                                   |       |                                                                                                    |                                                                                |  |                                  |  |  |  |
| 8:00am to 9:00am                                                          |                                                                                        |           |                                                                                     |          |                                                                                   |       | entered and why.                                                                                                    |                                                                                |  |                                  |  |  |  |
| 9:00am to 10:00am                                                         |                                                                                        |           |                                                                                     |          |                                                                                   |       |                                                                                                    |                                                                                |  |                                  |  |  |  |
| 10:00am to 11:00am                                                        |                                                                                        |           |                                                                                     |          |                                                                                   |       |                                                                                                    |                                                                                |  |                                  |  |  |  |
| 11:00am to 12:00pm                                                        |                                                                                        |           |                                                                                     |          |                                                                                   |       | Step 3: Enter the percentage<br>of maximum design occupancy                                                                              |                                                                                |  |                                  |  |  |  |
| 12:00pm to 1:00pm                                                         |                                                                                        |           |                                                                                     |          |                                                                                   |       |                                                                                                    |                                                                                |  |                                  |  |  |  |
| 1:00pm to 2:00pm                                                          |                                                                                        |           |                                                                                     |          |                                                                                   |       | that is typically present for<br>each hour on a typical peak<br>and off-peak day.                                                        |                                                                                |  |                                  |  |  |  |
| 2:00pm to 3:00pm                                                          |                                                                                        |           |                                                                                     |          |                                                                                   |       |                                                                                                    |                                                                                |  |                                  |  |  |  |
| 3:00pm to 4:00pm                                                          |                                                                                        |           |                                                                                     |          |                                                                                   |       |                                                                                                    |                                                                                |  |                                  |  |  |  |
| 4:00pm to 5:00pm                                                          |                                                                                        |           |                                                                                     |          |                                                                                   |       |                                                                                                    |                                                                                |  |                                  |  |  |  |
| 5:00pm to 6:00pm                                                          |                                                                                        |           |                                                                                     |          |                                                                                   |       | There is space in the<br>spreadsheet to enter eight user<br>defined profiles. If more space<br>is required, please contact the<br>NZGBC. |                                                                                |  |                                  |  |  |  |
| 6:00pm to 7:00pm                                                          |                                                                                        |           |                                                                                     |          |                                                                                   |       |                                                                                                    |                                                                                |  |                                  |  |  |  |
| 7:00pm to 8:00pm                                                          |                                                                                        |           |                                                                                     |          |                                                                                   |       |                                                                                                    |                                                                                |  |                                  |  |  |  |
| 8:00pm to 9:00pm                                                          |                                                                                        |           |                                                                                     |          |                                                                                   |       |                                                                                                    |                                                                                |  |                                  |  |  |  |
| 9:00pm to 10:00pm                                                         |                                                                                        |           |                                                                                     |          |                                                                                   |       |                                                                                                    |                                                                                |  |                                  |  |  |  |
| 10:00pm to 11:00pm                                                        |                                                                                        |           |                                                                                     |          |                                                                                   |       |                                                                                                    |                                                                                |  |                                  |  |  |  |
| 11:00pm to 12:00am                                                        |                                                                                        |           |                                                                                     |          |                                                                                   |       |                                                                                                    |                                                                                |  |                                  |  |  |  |
|                                                                           |                                                                                        |           |                                                                                     |          |                                                                                   |       |                                                                                                    |                                                                                |  |                                  |  |  |  |

**Figure 1 How to enter profiles manually into the spreadsheet**

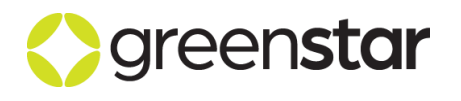

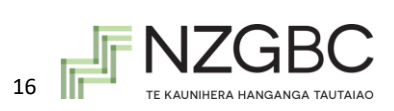

### <span id="page-16-0"></span>**4 PROJECT CHECKLIST**

The Project Checklist asks a series of yes/no questions in order to determine the inputs required throughout the remainder of the Calculator. This information is also used to help determine the boundaries of the Reference Project's water consumption. All questions must be answered. The table below briefly elaborates on the questions asked within the Calculator.

For Interiors projects, the default option is 'No' for items except 1. Sanitation and 2. White Goods. Where these water uses are present in the project, these items should be selected as 'Yes.'

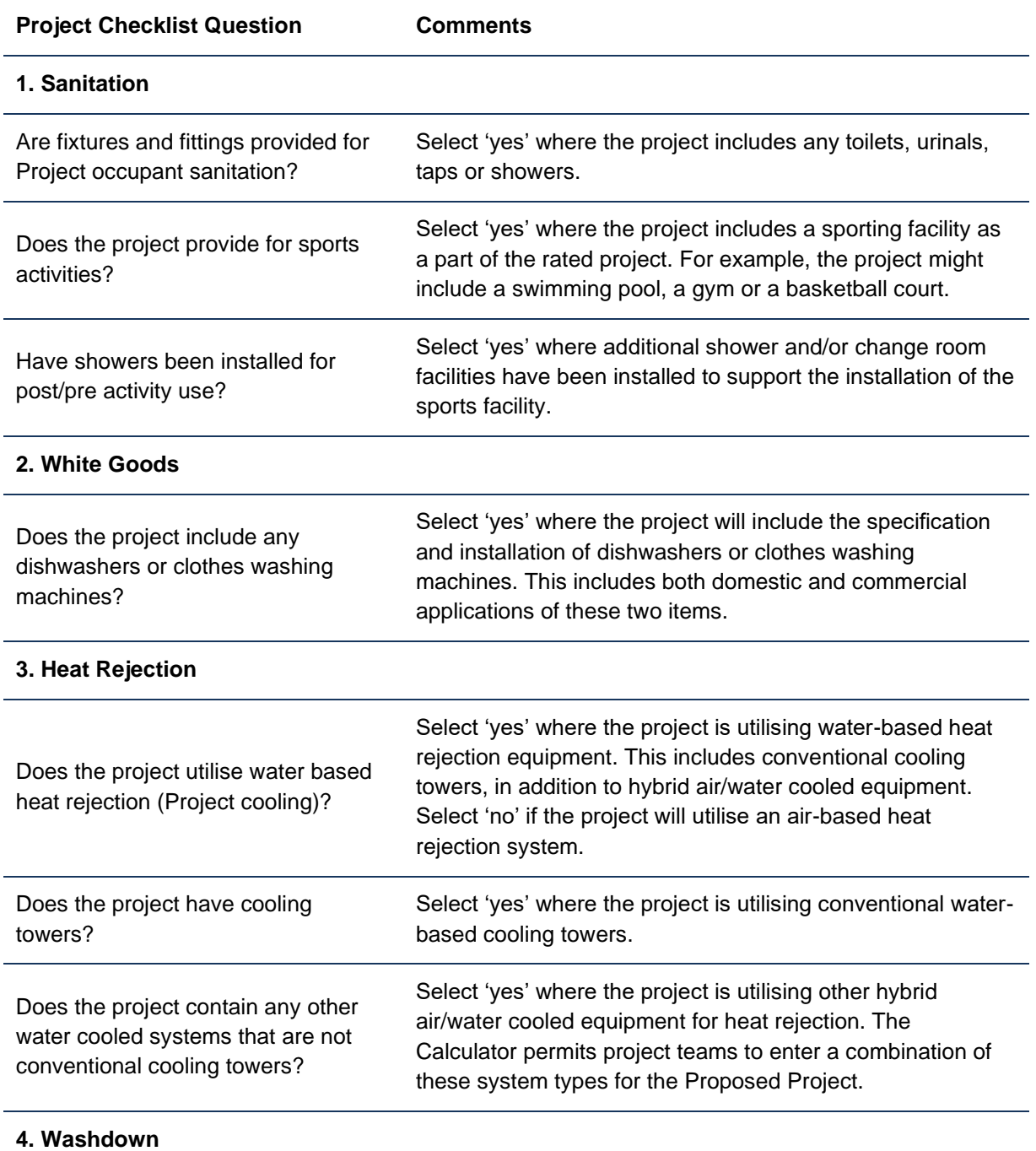

Does the project include wash down

Select 'yes' where the project includes a wash down area.

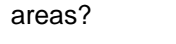

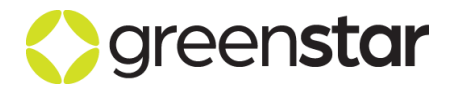

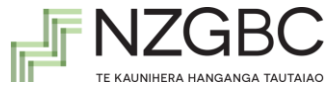

#### **5. Landscape Irrigation**

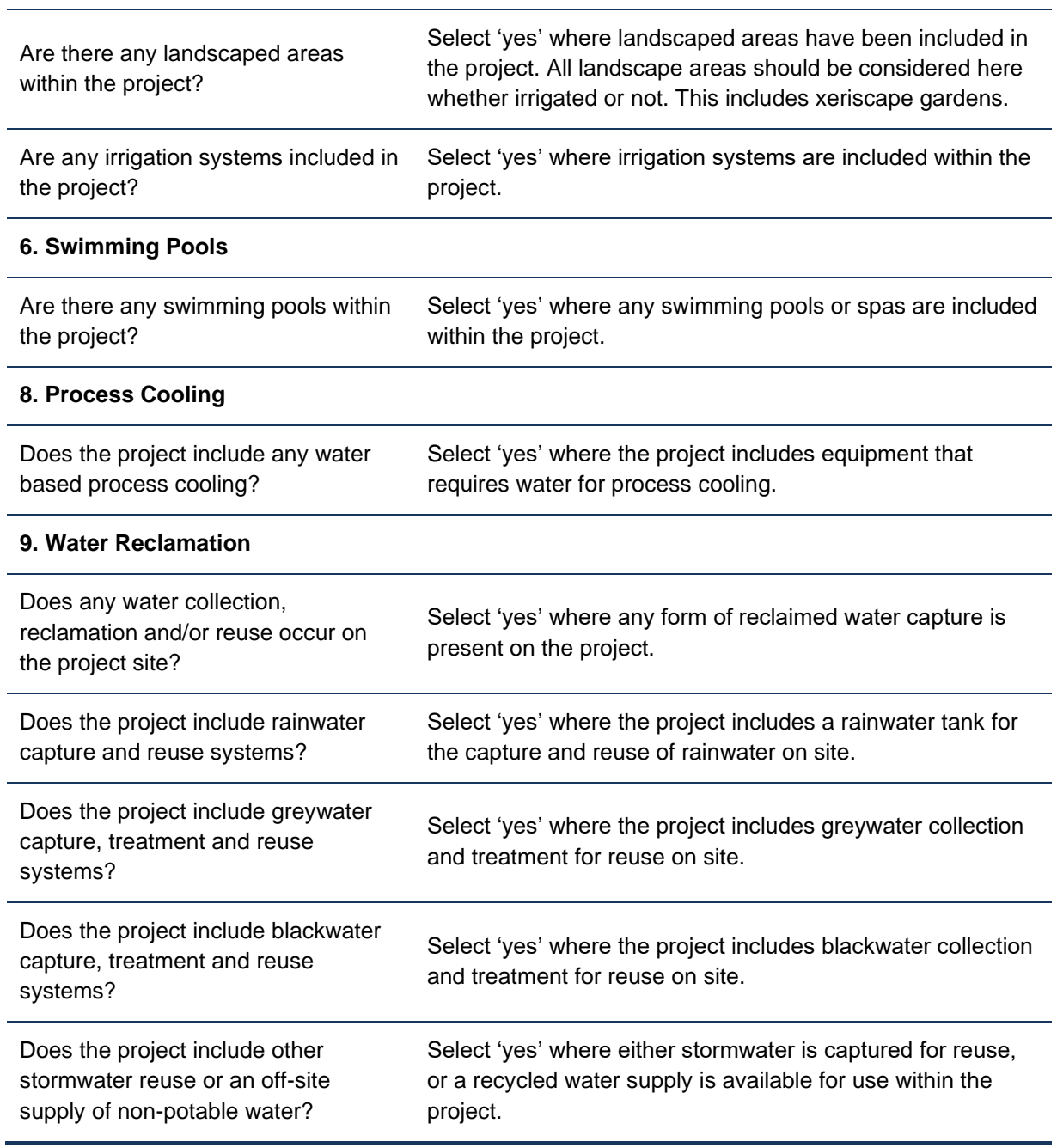

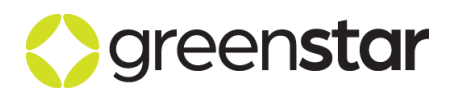

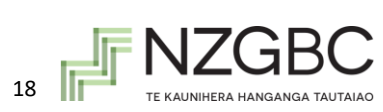

### <span id="page-18-0"></span>**5 SANITATION FIXTURES AND FITTINGS**

#### <span id="page-18-1"></span>5.1 **Calculation methodology**

The total water demand from fixtures and fittings is calculated as follows:

#### <span id="page-18-2"></span>**5.1.1 Monthly water demand from toilets, urinals and taps**

The following calculations are for toilets, the same calculations are done for urinals and taps. The monthly results described by the following methodology are prorated daily as discussed in Section 3 [Table 3](#page-18-3) and 4.

 $\dot{V}_{fixture\ or\ fitting, month} = Uses_{fixture\ or\ fitting, month} \times Efficiency_{fixture\ or\ fitting}$ 

#### **Where:**

 $\dot{V}_{fixture\ or\ fitting\,,month} =$  Monthly water demand from fixture or fitting (l/month)

 $\textit{UseS}_f$ ixture or fitting month = Number of fixture or fitting uses per month

Efficiency  $f_{fitting} =$  Average water efficiency of fixture or fitting (L/use, L/min, etc)

#### **And:**

Use  $S_{fixture\ or\ fitting,month} = Hours_{person} \times Usage_{fixture\ or\ fitting}$ 

#### *Where:*

 $Hours_{person}$  = Number of person hours per month

Usage  $f$ ixture or  $f$ itting = Usage rate (as per [Table](#page-18-3) )

#### *And:*

*Efficiency*<sub>fixture or fitting</sub> = 
$$
(\%_A \times \dot{V}_A)
$$
 +  $(\%_B \times \dot{V}_B)$  + ...

#### *Where:*

 $\%_{x}$  = Percentage (fixture or fitting x)

 $\dot{V}_x$  = Water consumption (fixture or fitting x)

**Table 5 Assumed usage rates of toilets, urinals and taps**

<span id="page-18-3"></span>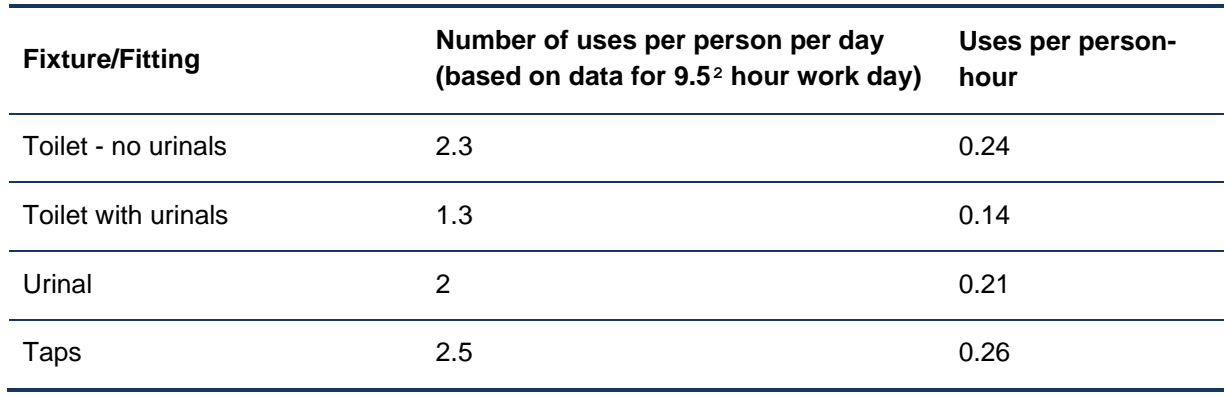

 $2$  This is the equivalent hours at maximum occupancy for an office space as defined in NCC Table 2b Occupancy and operational profiles of a Class 5 Project, Class 8 laboratory or Class 9a clinic, Day surgery or procedure unit.

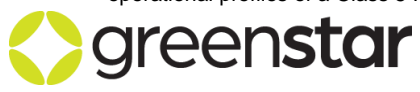

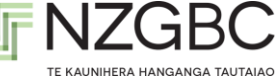

#### <span id="page-19-0"></span>**5.1.2 Monthly water demand from occupant showers**

 $\dot{V}_{occupant\ shown, month}=Uses_{occupant\ shown\ onth} \times Efficiency_{occupant\ shower} \times Length_{occupant\ shown}$ *Where:*

 $\dot{V}_{occupant\ shower, month} = Monthly$  water demand from occupant showers (L/month)

 $Uses_{accumant shower, month} =$  Number of occupant shower uses per month

*Efficiency*<sub>occupant shower</sub> = Average *occupant shower* water efficiency (L/minute)

 $Length_{occunant shower} = Average length of occupation shown (minutes)$ 

#### **And:**

```
USeS<sub>occupant</sub> shower, month
```
 $= Occupant_{peak} \times \%_{occupant, shower} \times Days_{peak}$ +  $Occupant_{off\ peak} \times \%_{Occupant.shower} \times Days_{off\ peak}$ 

#### **Where:**

 $Occupant_{peak}$  = Number of uses on peak or off peak days per month

% ,ℎ = Percentage of occupants who shower (as described below)

 $Days_{peak}$  = Number of peak or offpeak days per month

#### **And:**

*Efficiency*<sub>occupant shower</sub> = 
$$
(\%_a \times \dot{V}_a) + (\%_b \times \dot{V}_b) + ...
$$

 $\%_{x}$  = Percentage (*occupant showerx*)

 $\dot{V}_x$  = Water consumption (*occupant showerx*)

#### **And:**

 $Length_{occupant shower} = 5min$ 

The percentage of project occupants that cycle is to be entered into the calculator in accordance with the mode share percentage for both the standard practice and proposed (current) project mode share percentages for cycling (refer output from sustainable transport initiatives calculator). This recognises the additional water use from having additional occupants using the shower facilities and encourages the project team to come up with innovative means to amortise the additional water consumption. If the project does not target any point for end of trip facilities under the Sustainable Transport credit, the % benchmark in the Sustainable Transport credit should be used unless a Technical Question is submitted to justify a different percentage of project occupants that cycle.

#### <span id="page-19-1"></span>**5.1.3 Monthly water demand from sports showers**

 $\dot{V}_{\rm sport\; shower, month} = Uses_{\rm sport\; shower, month} \times Efficiency_{\rm sport\; shower} \times Length_{\rm sport\; shower}$ 

#### *Where:*

 $\dot{V}_{\rm sport\; shower, month} = Monthly\; water\; demand\; from\; sport\; showers\; (L/month)$ 

 $Uses_{sport\; shower, month} =$  Number of sport shower uses per month

*Efficiency<sub>sport shower</sub>* = Average *sport shower* water efficiency (L/minute)

Length<sub>sport shower</sub> =  $Average$  length of sport shower(minutes)

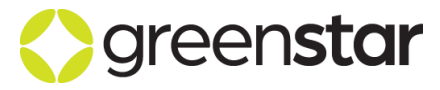

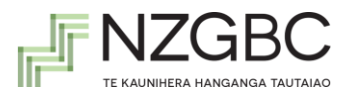

#### **Where:**

Uses<sub>sport shower,month</sub>  $=$   $\frac{DayS_{open}}{365} \times DayS_{month} \times Patronage_{average}$ 

#### *Where:*

 $Days_{\text{open}} =$  Number of days sporting facilities used per year

 $Days_{month}$  = Number of days per month

Patronage<sub>average</sub> = Average daily patronage by sport participants

*Efficiency<sub>sport shower</sub>* = 
$$
(\%_a \times \dot{V}_a) + (\%_b \times \dot{V}_b) + ...
$$

 $\%_{x}$  = Percentage (*sport showerx*)

 $\dot{V}_x$  = Water consumption (*sport showerx*)

**And:**

 $Length_{snort shower} = 5min$ 

#### <span id="page-20-0"></span>**5.1.4 Total monthly water consumption**

Total monthly water consumption = Monthly water consumption (Toilets) + Monthly water consumption (Urinals) + Monthly water consumption (Taps) + Monthly water consumption (Occupant Showers) + Monthly water consumption (Sports Showers).

#### <span id="page-20-1"></span>5.2 **Data entry requirement**

Data about the fixtures and fittings included in the project should be entered into the 'Sanitation Fixtures and Fittings' section. The following information is required for each type of toilet, urinal, tap and shower being installed in the project:

- 1. The water efficiency of the fitting this can be entered by **either:**
	- a. Selecting the WELS Star Rating from the drop down menu. In this case, the corresponding water efficiency is automatically generated in the adjacent grey cell. A WELS star rating is awarded when the efficiency of a fixture is between a defined maximum and minimum water efficiency for that star rating; the efficiency with the highest water usage allowed for that particular WELS star rating is generated by the Calculator; **Or**
	- b. Manually entering the actual water efficiency, if known.
- 2. The percentage of fittings of this type that are to be installed with this water efficiency.

#### **Additional information required for urinals**

- 3. Are urinals to be installed? Select yes or no from the drop down menu. For urinals on autotimer, the following information is required (if no urinals on autotimer are being installed, leave these sections blank).
	- a. Average water efficiency (L/flush).
	- b. Number of urinals on autotimer being installed.
	- c. Percentage of all urinals in the Project that are on autotimer.

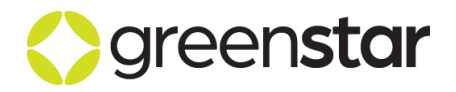

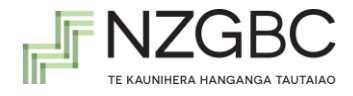

For projects where the project team does not consider the provision of urinals to form part of the standard practice project design the project team should select no from the drop down menu against the question "Would urinals normally be installed in the project type?" The project team must include justification for this selection in their submission template.

#### **Additional information required for occupant showers:**

4. Level of occupant shower demand – determine the mode share corresponding to cyclists in the sustainable transport initiatives calculator and enter the value for both the proposed and standard practice projects into the potable water calculator.

#### **Additional information required for sport showers:**

- 5. Average expected patronage by sports participants.
- 6. Expected number of days per year that sporting facilities are open for use.

#### <span id="page-21-3"></span><span id="page-21-0"></span>5.3 **Standard Practice Water Efficiency – Sanitation**

<span id="page-21-2"></span>The water efficiency of fixtures and fittings used to determine the total standard practice water consumption is presented in [Table 6](#page-21-2).

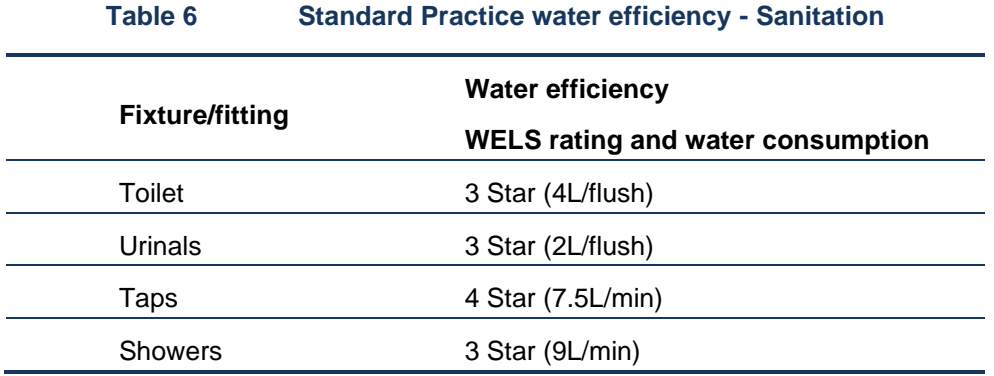

For residential and hotel projects, the Standard Practice Water efficiency for Showers is 2 Star.

#### <span id="page-21-1"></span>5.4 **Additional Guidance**

#### **Water Efficiency Labelling and Standards (WELS) Scheme**

The water efficiency of all fixtures and fittings sold in New Zealand is registered in the Water Efficiency Labelling and Standards (WELS) scheme. The WELS scheme awards each fixture or fitting with a star rating from one to six stars (with six representing the most efficient). The WELS ratings of all fittings and fixtures sold in New Zealand are publicly available from a database administrated by the Australian Federal government. The water consumption is displayed on the WELS label on the registered products.

For further information about the WELS rating scheme and the water efficiency thresholds for each star band, please refer to AS/NZS 6400:2016 Water Efficient Products – Rating and Labelling and [www.waterrating.gov.au.](http://www.waterrating.gov.au/)

The calculator automatically assumes that a shower designated as 3 star WELS will perform at 9L/min. Project teams are advised to manually input the shower flow rate (if less than 9L/min) rather than the WELS star rating to ensure that the reduced flow rate is accounted for.

#### **Exclusions**

For the purposes of this credit, the following fixtures and fittings may be excluded, as the water consumption will not be altered significantly by reducing the water flow:

• Bath taps, Laboratory taps and taps dedicated for cleaning and facility management.

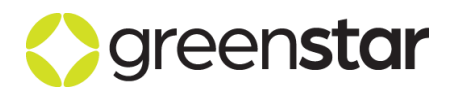

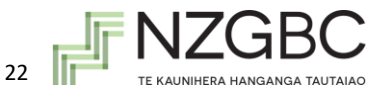

For *Green Star - Interiors* projects, the following fixtures and fittings may be excluded, as the water consumption will not be altered significantly by reducing the water flow:

- Kitchen or café tap ware, where the primary uses is for pot fill, container filling
- Kitchen/ Café Chilled, Boiling and Sparking tap ware which are used to fill cups.

### <span id="page-22-0"></span>**6 WHITE GOODS**

The water consumption by white goods is split into two sections, the water consumption by washing machines and the water consumption by dishwashers

#### <span id="page-22-1"></span>6.1 **Calculation methodology**

The total water demand for whitegoods is calculated annually and prorated daily as follows:

#### <span id="page-22-2"></span>**6.1.1 Daily water demand from washing machines**

$$
V_{WM,Daily} = \frac{V_{WM,annual}}{365}
$$

**Where:**

 $V_{WM.Daily}$  = Daily demand from washing machines (L)

 $V_{WM,annual}$  = Annual demand from washing machines (L)

#### *And:*

$$
V_{WM,annual} = Capacity_{WM,x} \times Efficiency_{WM,x} \times Cycles_{WM,x}
$$

#### *Where:*

 $Capacity<sub>WM.x</sub>$  = Machine capacity (kg/Load)

 $Efficiency_{WM,x}$  = Machine efficiency (L/kg)

 $Cycles_{WM,x}$  = Number of cycles per year

#### <span id="page-22-3"></span>**6.1.2 Daily water demand from dishwashers**

$$
V_{DW, Daily} = \frac{V_{DW, annual}}{365}
$$

#### **Where:**

 $V_{DW, Daily} =$  Daily demand from dishwashers (L)

 $V_{DW, annual}$  = Annual demand from dishwashers

*And:*

$$
V_{DW,annual} = Efficiency_{DW,x} \times Cycles_{DW,x}
$$

#### **Where:**

*Efficiency*<sub>DW, $x$ </sub> = Machine efficiency (L/cycle)

 $Cycles_{DW,x}$  = Number of cycles per year

**Total daily water consumption** 

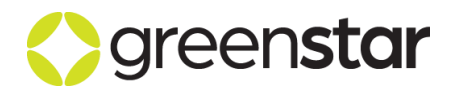

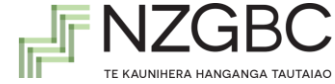

Total daily water consumption = Daily water consumption (washing machines) + Daily water consumption (dishwashers).

#### <span id="page-23-0"></span>6.2 **Data entry requirement**

Data about the whitegoods included in the project should be entered into the 'Whitegoods' section. The following information is required for each type of clothes washing machine and dishwasher being installed in the project:

- 1. The water efficiency of the whitegoods this can be entered by **either:**
	- a. Selecting the WELS Star Rating from the drop down menu. In this case, the corresponding water efficiency is automatically generated in the adjacent grey cell. A WELS star rating is awarded when the efficiency of a fixture is between a defined maximum and minimum water efficiency for that star rating; the efficiency with the highest water usage allowed for that particular WELS star rating is generated by the Calculator; **Or**
	- b. Manually entering the actual water efficiency, if known.
- 2. The capacity of the whitegoods, in either the nominal kg/load capacity of the clothes washing machine or the number of place settings for the dishwasher.
- 3. The number of each type of whitegoods

#### <span id="page-23-4"></span><span id="page-23-1"></span>6.3 **Standard Practice Water Efficiency – White goods**

<span id="page-23-3"></span>The water efficiency of whitegoods used to determine the total standard practice water consumption is presented in [Table 7](#page-23-3). These values have been taken from a combination of the minimum allowable WELS ratings under AS 6400:2016 Water efficient products—Rating and labelling, and the NZGBC's recommendations for the baseline performance of these appliances within the rating tool.

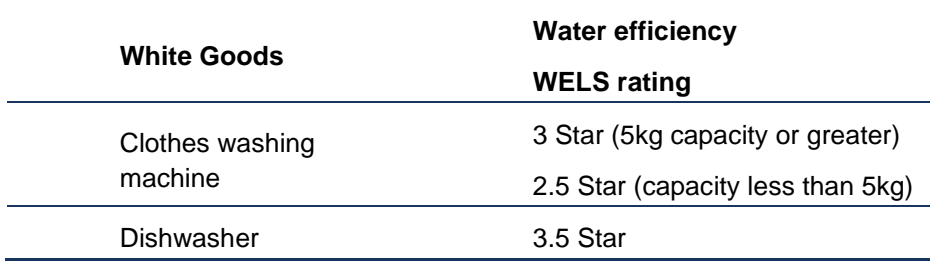

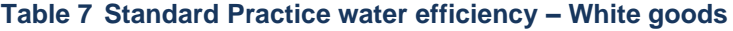

The baseline for both the clothes washing machine and dishwasher will scale based on the capacity of the machine entered by the project team. In the case of the clothes washing machine, this is related to the weight of clothing that can be accommodated per cycle. For dishwashers, the baseline is linked to the number of place settings that the machine can accommodate in one cycle.

#### <span id="page-23-2"></span>6.4 **Additional Guidance**

The water efficiency of all whitegoods sold in New Zealand is registered in the Water Efficiency Labelling and Standards (WELS) scheme. The WELS scheme awards each whitegoods with a star rating from one to six stars (with six representing the most efficient). The WELS ratings of all fittings and fixtures sold in New Zealand are publicly available from a database administrated by the

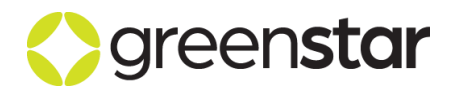

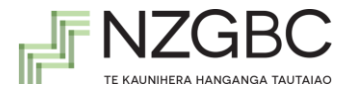

Australian Federal government. The water consumption is displayed on the WELS label on the registered products.

For further information about the WELS rating scheme and the water efficiency thresholds for each star band, please refer to AS/NZS 6400:2016 Water Efficient Products – Rating and Labelling and [www.waterrating.gov.au.](http://www.waterrating.gov.au/)

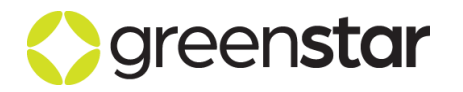

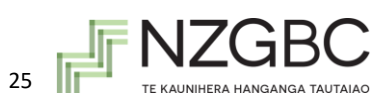

### <span id="page-25-0"></span>**7 HEAT REJECTION WATER**

This section of the Calculator quantifies the water demand in cooling towers. The calculation methodology used is based on:

- AIRAH Best Practice guidelines for water conservation in cooling towers
- AIRAH Manual 1997
- AS 3666.1:2011 Air-handling and water systems of buildings—Microbial control

#### <span id="page-25-1"></span>7.1 **Calculation methodology**

The annual water demand is calculated by summing the water demand for heat rejection for each month during a year. The monthly total is then prorated daily to align with the calculator time step.

Monthly water demand for heat rejection is calculated as follows:

$$
\dot{V}_{make\ up} = \dot{V}_{evap} + \dot{V}_{drift} + \dot{V}_{bleed}
$$

Where:

 $\dot{V}_{make\,un} =$  volume of make up water

 $\dot{V_{evap}} =$  volume of evaporated water

 $\dot{V}_{drift}$  = volume of drift water

 $\dot{V}_{bleed} = volume\ of\ bleed\ water$ 

#### <span id="page-25-2"></span>**7.1.1 Evaporation is calculated as follows:**

Evaporation =  $\dot{m}_{air}(\omega_{leaving} - \omega_{entering})$ 

#### **Where:**

 $\dot{m}_{air}$  = the mass of air entering the cooling tower

 $\omega_{leaving}$  = the moisture content of the air leaving the cooling tower

 $\omega_{entering}$  = the moisture content of the air entering the cooling tower

#### <span id="page-25-3"></span>**7.1.2 Drift is calculated as follows**

$$
Drift = C_{Drift} \times \dot{V}_{condenser}
$$

**Where:**

 $C_{Drift} = \text{Drift Coefficient}$ 

 $\dot{V}_{condenser} = Monthly$  Total Condenser Water Flow (L)

**And:**

$$
\dot{V}_{condenser} = \frac{Q_{cooling} \times 3600}{C_{p,water} \times \Delta T_{condenser}}
$$

**Where:**

 $Q_{cooling}$  = Total cooling load (kWh)

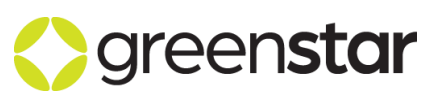

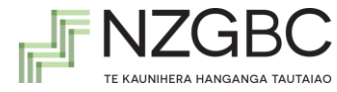

 $C_{nwater}$  = Specific Heat of Water (4.18 kJ/(kg. °C))

 $\Delta T_{condenser} = Condenser$  water temperature difference

#### <span id="page-26-0"></span>**7.1.3 Bleed is calculated as follows:**

$$
Blead = \frac{Evaporation}{COC - 1}
$$

**Where:**

 $Blead = Blead$  water  $(L)$ 

 $COC = Number of cycles of concentration$ 

The following constants are used:

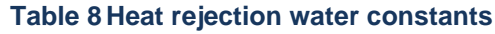

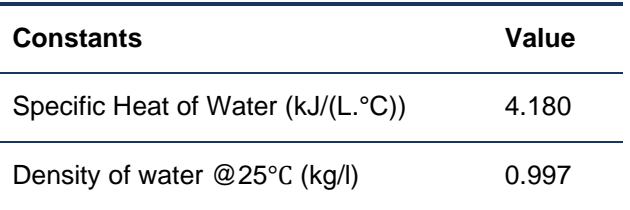

#### <span id="page-26-1"></span>7.2 **Data entry requirements**

Data about heat rejection is entered into either the conventional water-based heat rejection section or the non-conventional water-based heat rejection section.

#### <span id="page-26-2"></span>**7.2.1 Conventional Water-based Heat Rejection**

Where the project is using conventional cooling towers, the following data must be entered to complete the Heat Rejection Water section of the calculator:

- 1. **Project elevation above sea level (m)** This is used to derive the local atmospheric pressure.
- 2. **Cooling tower air flow (L/s)** The combined volumetric flow rate through the project's cooling towers
- 3. **The peak project cooling load (kW)** The peak anticipated heat load to be rejected by the project's cooling towers

#### 4. **Standard Practice Building HVAC System**

- a. Select the project type from the drop down menu
- b. Enter the cooling tower combined flow (L/s) and the peak project cooling load (kW) for the Reference Project. The project cooling load shall be the same value as that established by modelling for the *Energy Consumption and Greenhouse Gas Emissions Calculator.* In some cases this will be the same as the Proposed Project. In cases where a Reference Project model has not been produced (such as for NABERS Energy modelling), then these values should be the same as the Proposed Project.

#### 5. **Monthly cooling load (kWh thermal /month)**

The thermal Cooling Load for each month in the Proposed Project and the Standard Practice

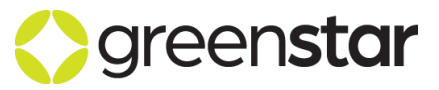

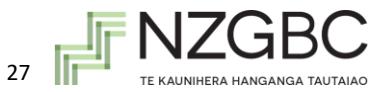

Benchmark Project (Reference Project) should be entered. The thermal Cooling Load for each month must be determined by the energy modelling required as part of the Greenhouse Gas Emissions calculator for *Green Star – Design & As Built* or *Green Star - Interiors*.

#### 6. **Average monthly dry bulb temperature (°C)**

The monthly average dry-bulb temperature for the project location. This data can be obtained from the National Climate Database, hosted by NIWA. [\(https://cliflo.niwa.co.nz/\)](https://cliflo.niwa.co.nz/) Where this is reported at 9AM and 3PM, the project team should take the average of the two reported figures. If 9AM and 3PM data is not available, it is sufficient to use the monthly mean maximum temperature.

#### 7. **Average relative humidity (RH%)**

The monthly average relative humidity for the project location. This data can be obtained from the National Climate Database, hosted by NIWA. [\(https://cliflo.niwa.co.nz/\)](https://cliflo.niwa.co.nz/) Where this is reported at 9AM and 3PM, the project team should take the average of the two reported figures.

#### 8. **Condenser water (ΔT in °C)**

A predicted average Condenser Water Temperature Difference ΔT should be entered in °C.

#### 9. **Drift coefficient (%)**

The predicted drift coefficient should be entered in %. A default value of 0.002% is given. This is based on the requirement in section 4.4 of AS/NZS 3666.1 Air-handling and water systems of projects—Microbial control. If a value different from the default value is to be used; the drift coefficient must be determined as per AS 4180.1 Drift loss from cooling towers - Laboratory measurement

#### 10.**Cycles of concentration**

The proportion of Total Dissolved Solids (TDS) in the cooling tower water in proportion to the makeup water

#### <span id="page-27-0"></span>**7.2.2 Non-conventional Water-based Heat Rejection**

Where the project is using air-cooled heat rejection, low water flow cooling towers or non-potable water cooling systems (harbour heat rejection systems etc.), the following inputs are required by the Calculator:

#### 1. **Standard Practice Building HVAC System**

- a. Select the Project type from the drop down menu
- b. Enter the cooling tower combined flow (L/s) and the peak project cooling load (kW) for the Reference Project. The project cooling load shall be the same value as that established by modelling for the Energy Consumption and Greenhouse Gas Emissions Calculator.

#### 2. **Average monthly dry bulb temperature (°C)**

The monthly average dry-bulb temperature for the project location. This data can be obtained from the National Climate Database, hosted by NIWA. [\(https://cliflo.niwa.co.nz/\)](https://cliflo.niwa.co.nz/) Where this is reported at 9AM and 3PM, the project team should take the average of the two reported figures. If 9AM and 3PM data is not available, it is sufficient to use the monthly mean maximum temperature.

#### 3. **Average relative humidity (RH%)**

The monthly average relative humidity for the project location. This data can be obtained from the National Climate Database, hosted by NIWA. [\(https://cliflo.niwa.co.nz/\)](https://cliflo.niwa.co.nz/) Where this is reported at 9AM and 3PM, the project team should take the average of the two reported figures.

#### 4. **Monthly cooling load (kWh/month)**

The Cooling Load for each month in the Reference Project should be entered. The Cooling Load

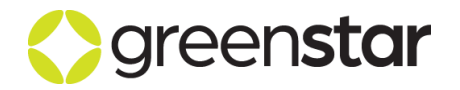

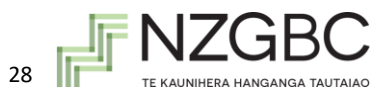

for each month must be the same value as that is established by energy modelling for the Greenhouse Gas Emissions Calculator.

#### 5. **Monthly water demand (kL/month)**

Enter the monthly water demand for non-conventional cooling towers.

Where more than one heat rejection system is used to meet the cooling demand; the cooling load should be apportioned to each of the systems. The method for apportioning could be based on the capacity of the system or the cooling demand of the spaces which the different systems are serving. The cooling demand in the Reference Project is always assumed to be met by a waterbased heat rejection system with the characteristics described in Section [7.3.](#page-28-2)

#### <span id="page-28-2"></span><span id="page-28-0"></span>7.3 **Standard Practice Water Efficiency – Heat Rejection**

The Standard Practice water efficiency is based on the following:

#### **Table 9 Standard Practice water efficiency – Heat rejection**

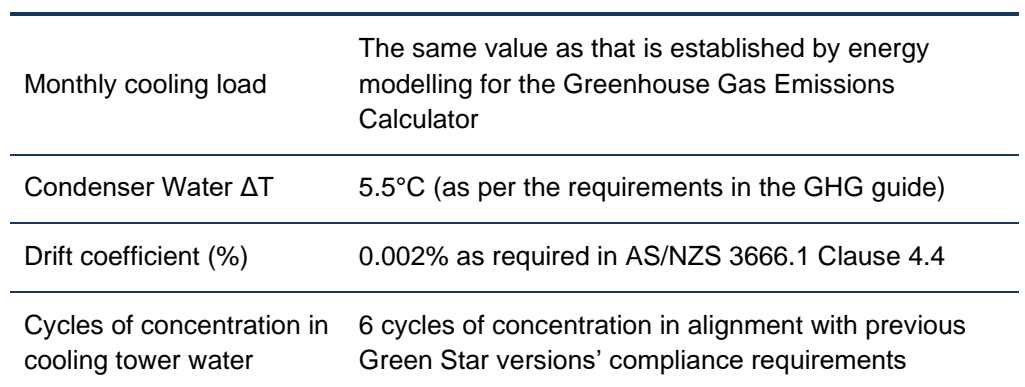

#### <span id="page-28-1"></span>7.4 **Additional guidance**

The evaporation calculation operates under the principles of energy-mass balance. The project team provide the average relative humidity and temperature data from which the calculator can determine the enthalpy of the air entering the cooling tower. As the project team know the heat rejection rate from the tower, the theoretical leaving air enthalpy can be determined. Assuming that the air leaving the tower is saturated (i.e. RH = 100%), the calculator looks up the leaving air enthalpy from the saturated vapour tables (ref. 1997 ASHRAE handbook) and determines the leaving air moisture content.

Using the ideal gas laws the calculator also determines the mass of air entering the tower and assuming the air flow to be incompressible at speeds well below Mach 0.8, the mass of air leaving the tower should be approximately equal to that entering the tower. On this basis the calculator can derive the quantity of moisture removed from the tower and the makeup water demand associated with this is determined.

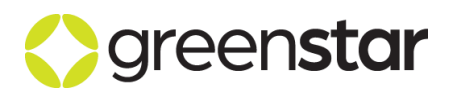

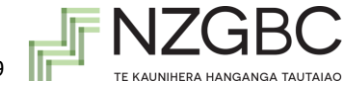

### <span id="page-29-0"></span>**8 WASHDOWN WATER**

The washdown water calculation methodology uses a simple calculation that assesses the hose flow rate, number of hoses, and the average daily use to calculate the proposed daily water consumption. The standard practice project uses the same methodology, but with a set flow rate of 12L/min.

The calculation used to determine the water consumption of wash down is:

 $\dot{V}_{washdown, daily} = FlowRate \times #of$  hoses  $\times Uses_{minutes, daily}$ 

**Where:**

 $\dot{V}_{washdown\, daily}$  = Daily water demand from hoses (l/day)

 $FlowRate = Flow$  rate of each hose (L/min)

 $# of$  hoses = Number of hoses included within the development for Washdown

 $Uses_{minutes, daily} =$  Number of minutes the hose is used each day (minutes)

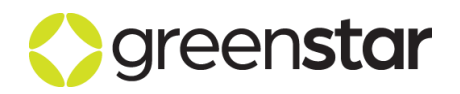

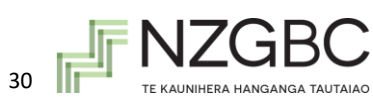

### <span id="page-30-0"></span>**9 LANDSCAPE IRRIGATION**

This methodology uses site specific input parameters to determine the monthly and annual volume of water demand from irrigation. It simultaneously determines the performance of a Reference Project in the same location.

### <span id="page-30-1"></span>9.1 **Calculation methodology**

The irrigation requirement for the site is calculated for each month of the year, for each landscaped 'zone' in the site (a zone being a landscaped area that has the same soil type, irrigation system, microclimate, plant density and, as far as possible, types of plants). The irrigation requirement for each zone is calculated in three steps as described below:

**Step 1:** The irrigation requirement for each zone is calculated for each month of the year as follows:

$$
Irrigation\ requirement=\frac{Demand_{plant}-Rainfall}{Efficiency_{irrigation}}
$$

#### **Where:**

*Demand*<sub>plant</sub> = Plant water demand (mm)

 $Rainfall = Rainfall available for plants (mm)$ 

*Efficiency*<sub>irrigation</sub> = Application efficiency of the irrigation system (%)

#### **And:**

$$
Demand_{plant} = Epan_{month} \times K_c
$$

#### **Where:**

 $Epan<sub>month</sub>$  = Monthly point potential Evapotranspiration (mm)

 $K_c$  = Weighted average Crop Coefficient

#### **And:**

 $Rainfall = Rainfall_{month} \times Efficiency_{rain} \times (1 - \%_{Undercover})$ 

#### **Where:**

 $Rainfall_{month}$  = Monthly rainfall (mm)

*Efficiency<sub>rain</sub>* = Application efficiency of rainfall (%)

 $\%_{Undercover}$  = Percentage of zone undercover (%)

A zone's monthly irrigation requirement is calculated by determining how much water the plants in the zone require, how much water will be provided naturally by rainfall and therefore how much water must be provided from an irrigation system, taking into account how efficient the particular irrigation system is at delivering water to the plants.

**Step 2:** The irrigation requirements for each month are then added together to calculate the total annual irrigation requirement (mm).

**Step 3:** The annual irrigation requirement, in mm, is then multiplied by the area of the zone, in  $m^2$ , to calculate the zone's annual irrigation requirement in litres.

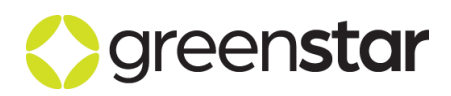

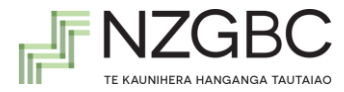

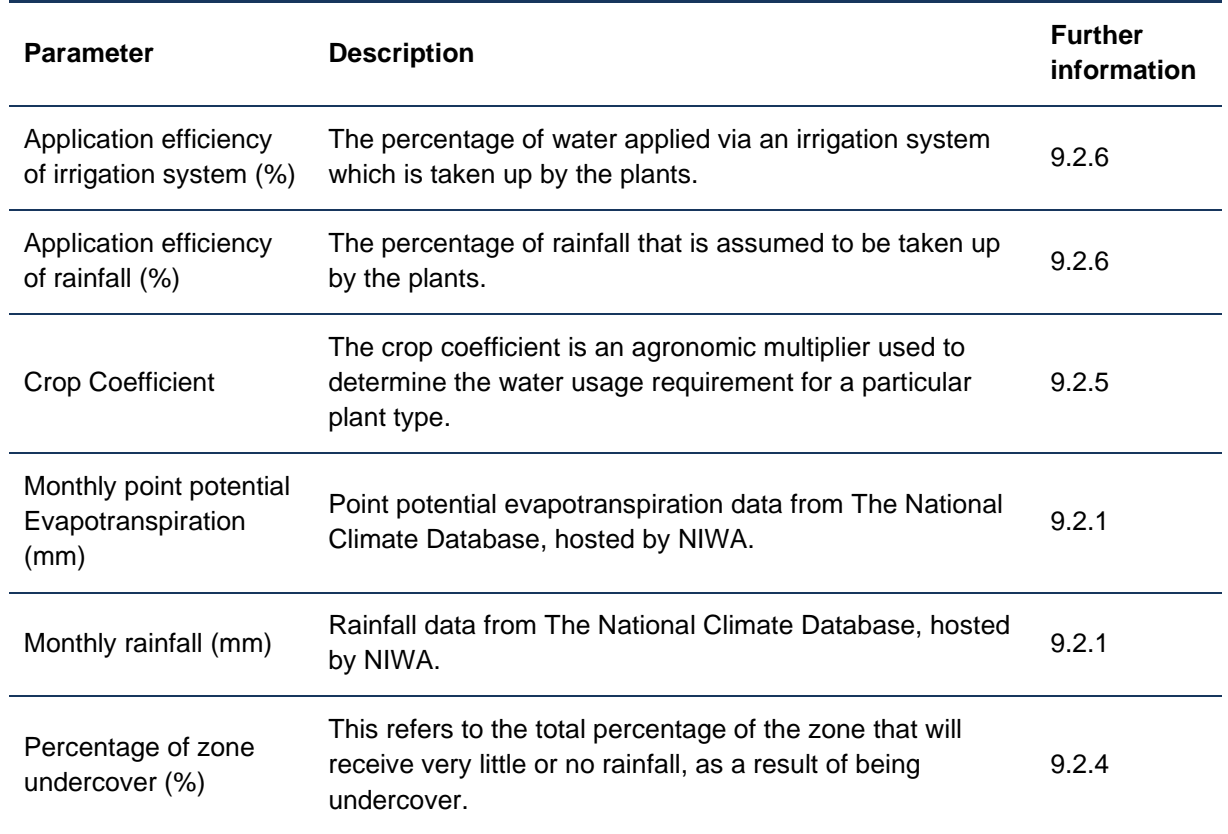

#### **Table 10 Landscape irrigation definitions and further Information**

#### <span id="page-31-0"></span>9.2 **Data entry requirements**

All landscaped areas in the project that are to receive water via irrigation should be divided into zones; each zone should have the same soil type, irrigation system, microclimate, plant density and as far as possible, types of plants.

The following data is required to be entered for each zone:

- 1. Climate data (monthly rainfall data, monthly evapotranspiration data);
- 2. Zone name and description;
- 3. Area of zone (in  $m^2$ );
- 4. Percentage of zone undercover;
- 5. Weighted average Crop Coefficient in the zone. This reflects the water usage of the plant types in the zone. Crop Coefficients for various plant types are available in Appendix A;
- 6. Application Efficiency of irrigation system.

#### <span id="page-31-1"></span>**9.2.1 Climate data**

The monthly average rainfall and point potential evapotranspiration data must be obtained from The National Climate Database, hosted by NIWA. It should be noted that 'evapotranspiration' and 'evaporation' are not the same. 'Point potential' evapotranspiration data should be used. The highest resolution grid point extractions from base climatological data sets are required. For rainfall, the highest resolution currently available is based on a 2.5km grid. For point potential evapotranspiration, the

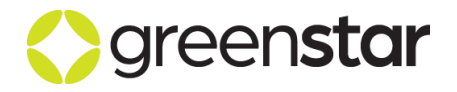

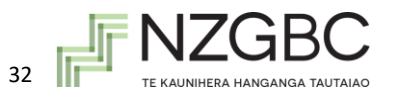

highest resolution currently available is based on a 10km grid. Once the project team has extracted the data in the necessary format, it should be entered for each month

For rainfall, the project team are to use the data set used for the rainwater reuse calculations. The calculator will automatically calculate the monthly average rainfall and populate the table. For projects that do not include rainwater reuse initiatives the relevant data must still be procured and input into the calculator to determine the monthly rainfalls

Note that for the purposes of Green Star it is necessary to obtain data specific to the project site using the methodology outlined above. It is not acceptable to rely on the publicly available data on the BoM web site, as this is not verifiable data, and does not have the resolution necessary to obtain accurate results from the calculator. The data sets purchased from the BoM must form part of the projects Green Star submission documentation.

An example of monthly rainfall and point potential evapotranspiration are given below. This data is for the grid coordinates -37.87 (Latitude) and 145.26 (Longitude).

#### **Table 11 Sample rainfall and point potential evapotranspiration data from the BoM for grid coordinates -37.87 (Latitude), 145.26 (Longitude)**

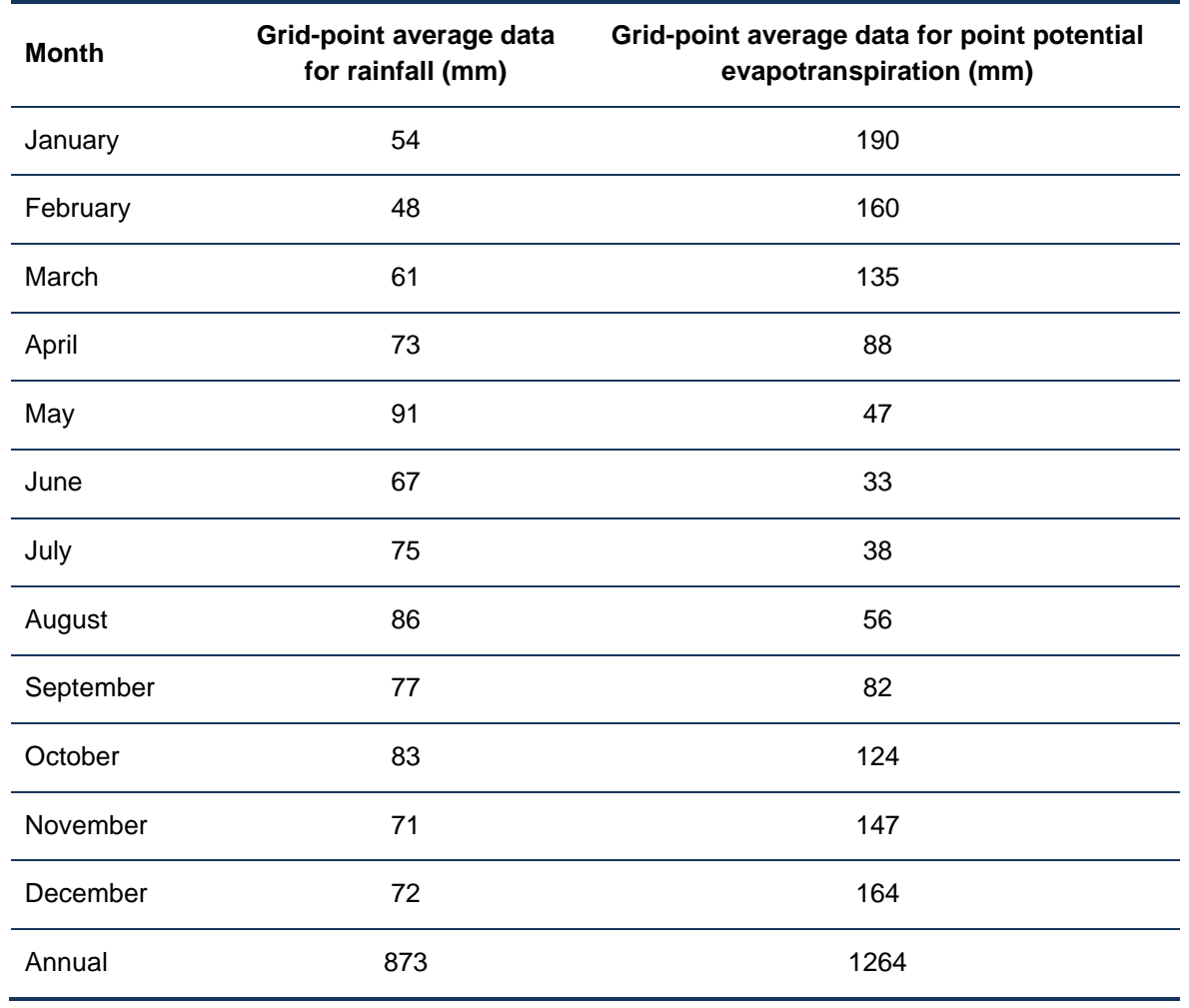

The climate data can be obtained from the BoM for a nominal fee. More information about this data can be obtained from the [Climate Maps section](http://www.bom.gov.au/climate/averages/maps.shtml) of the BoM website. To purchase this data, please contact the BoM, National Climate Centre. Email[: webclim@bom.gov.au](mailto:webclim@bom.gov.au) Phone: (03) 9669 4082, FAX: (03) 9669 4515. To obtain the necessary data, the BoM will require the following:

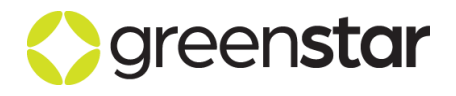

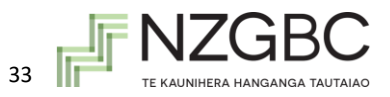

- Latitude and longitude grid points (coordinates) of the project in decimal degrees. These coordinates can be obtained from good quality maps, or from web based maps/images including Google Earth;
- The type of grid (meteorological element) you require rainfall and evapotranspiration (point potential);
- The period average monthly data:
- The output format that you require Excel.

#### <span id="page-33-0"></span>**9.2.2 Zone name and Description**

Each zone should be named and described in enough detail for Green Star Certified Assessors to locate it on drawings.

#### <span id="page-33-1"></span>**9.2.3 Area of Zone (m<sup>2</sup> )**

The area of each zone should be entered in  $m^2$ .

#### <span id="page-33-2"></span>**9.2.4 Percentage of zone undercover (%)**

This refers to the total percentage of each zone that will receive very little or no rainfall, as a result of being undercover. This applies to areas which are completely covered e.g. by roofs, significantly covered e.g. under awnings, or under dense vegetation such as trees with thick foliage.

#### <span id="page-33-3"></span>**9.2.5 Crop coefficient (Kc)**

The crop coefficient is an agronomic multiplier used to determine the water usage requirement for a particular plant type. The **area weighted average** crop coefficient for the zone should be entered into the calculator. Crop Coefficients  $(K_c)$  for various plant types are available in Appendix A.

#### <span id="page-33-4"></span>**9.2.6 Application Efficiency**

Many factors impact the application efficiency of an irrigation method including uniformity, runoff, wind drift, and evapotranspiration. For example, sprays have fixed application of water and generally cover short distances, sprinklers have rotating streams and cover larger distances, and underground drip systems are less affected by wind than above ground systems. The average values in Table 12 reflect the differences between various irrigation system types. The system used in each zone should be selected from a drop-down menu in the calculator.

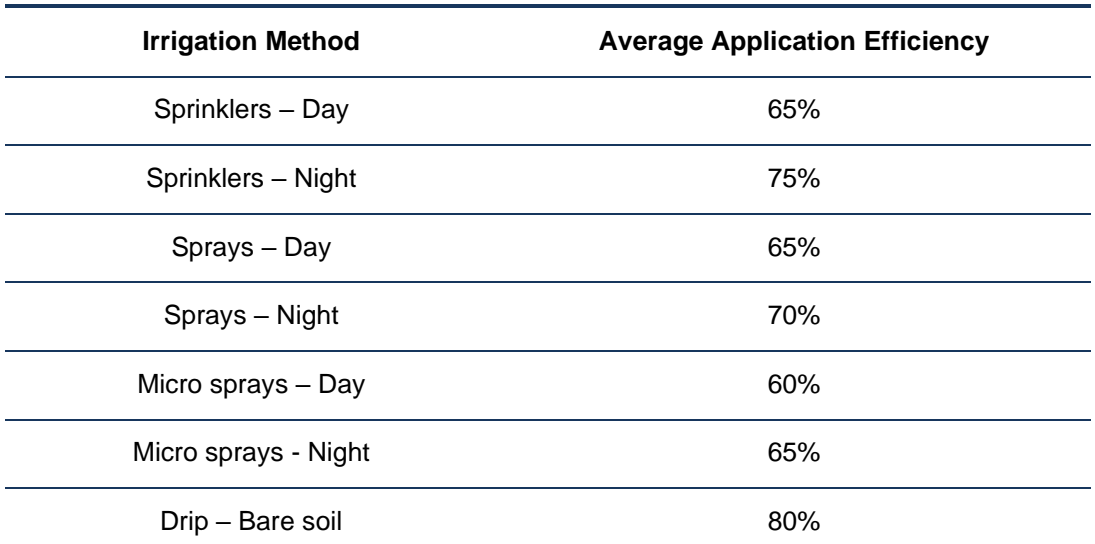

#### **Table 12 Application efficiencies of common irrigation systems**

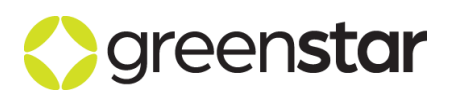

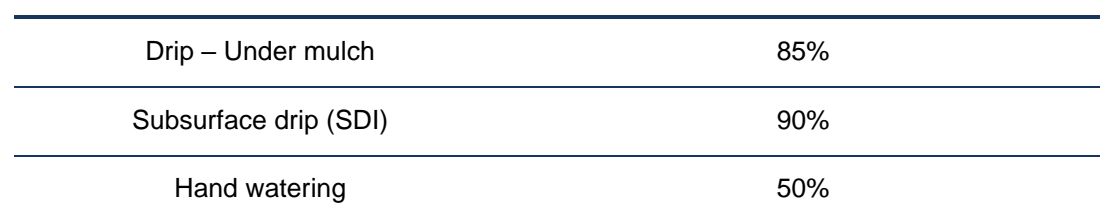

Where the irrigation efficiency is different from any of the standard values, the available irrigation efficiency can be entered manually. Where a user determined application efficiency figure is used, additional compliance documentation is required to prove that such efficiency can be achieved. The application efficiency of rainfall is assumed to be 60%.

#### <span id="page-34-0"></span>9.3 **Standard Practice Water Efficiency**

The Standard Practice water efficiency is based on the following:

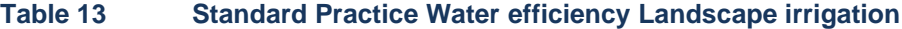

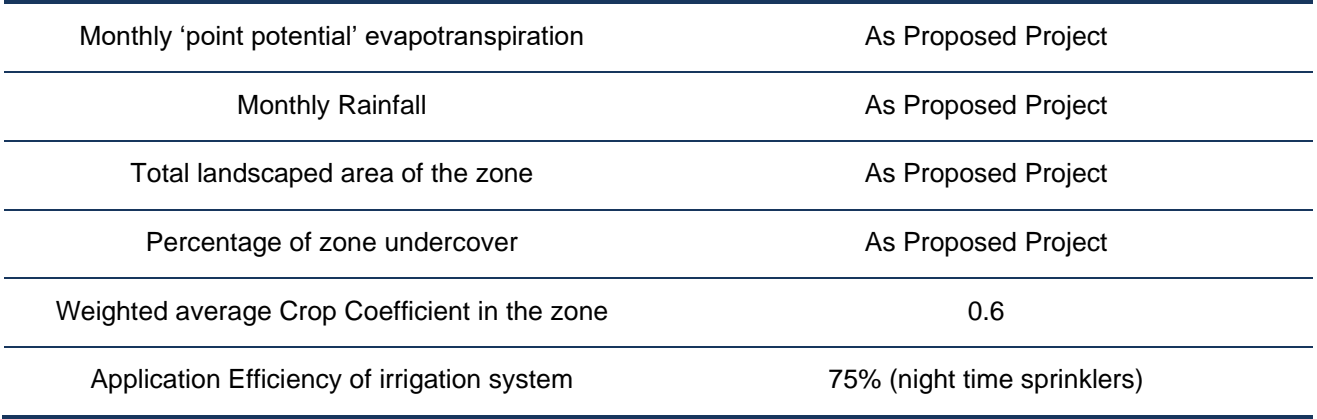

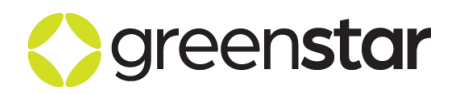

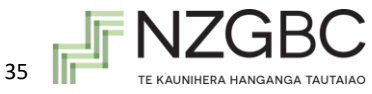

### <span id="page-35-0"></span>**10 SWIMMING POOLS**

The water consumption by swimming pools is split into two sections, for indoor and outdoor applications.

#### <span id="page-35-1"></span>10.1 **Calculation methodology**

The total water demand for swimming pools is calculated using different methodologies dependent on whether the swimming pool is located indoors or outdoors. The daily water consumption is prorated from the seasonally dependent monthly water consumption to derive a daily demand for calculation of the annual potable water consumption.

The calculation methodology for outdoor and indoor swimming pools is derived from the following:

- **ACT Planning and Land Authority (ACTPLA) design and siting requirements for water efficiency;**
- ASHRAE 1997 fundamentals handbook.

#### <span id="page-35-2"></span>**10.1.1Daily water demand from outdoor swimming pools**

Demand (outdoor pool) =  $Evaporation_{dailv} + Backwash_{dailv}$ 

#### *Where:*

Evaporation<sub>daily</sub> = Daily evaporation consumption (L)

 $Backwash_{daily} = Daily\, a\,backwash (filter\, cleaning)(L)$ 

#### *And:*

 $Evaporation_{daily} = Evaporation_{daily, pool} - Rainfall_{daily}$ 

#### *Where:*

*Evaporation<sub>daily,pool</sub>* = Average daily evaporative from swimming pool ( $mn$ )

 $Rainfall_{daily}$  = Average daily rainfall (mm)

#### *And:*

Evaporation<sub>daily,pool</sub> =  $Epan_{daily} \times K_{C,pool} \times Rain_{daily}$ 

#### *Where:*

 $Epan_{daily}$  = Average daily point potential evapotranspiration (mm)

 $K_{C, pool}$  = Evaporation coefficient

 $Rain_{daily}$  = Average daily rainfall (mm)

#### *And:*

$$
Backwash_{daily} = \frac{Backwash_{annual}}{365}
$$

#### *Where:*

 $Backwash_{annual} = Annual$  backwash demand (L)

#### *And:*

 $Backwash_{annual} = Demand_{filter} \times Frequency$ 

#### *Where:*

 $Demand_{filter}$  = Filter cleaning demand (L)

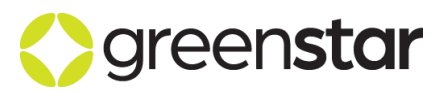

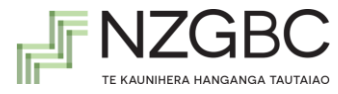

 $Frequency = Frequency$  of filter cleaning operations (per year)

#### <span id="page-36-0"></span>**10.1.2Daily water demand from indoor swimming pools**

Demand (indoor pool) =  $Evaporation_{daily} + Backwash_{daily}$ 

#### *Where:*

Evaporation<sub>daily</sub> = Daily evaporation consumption (L)

 $Backwash_{daily} = Daily\, a product\, backwash (filter\, cleaning)(L)$ 

#### *And:*

Evaporation<sub>daily</sub> =  $\dot{m}_{exhaust} \times \omega_{exhaust}$ 

#### *Where:*

 $\dot{m}_{exhaust}$  = Average mass of air exhausted from pool hall (kg/day)

 $\omega_{exhaust}$  = Air moisture content at pool hall temperature (kg water/kg dry air)

#### *And:*

$$
Backwash_{daily} = \frac{Backwash_{annual}}{365}
$$

#### *Where:*

 $Back wash_{annual} = Annual$  backwash demand (L)

#### *And:*

$$
Backwash_{annual} = Demand_{filter} \times Frequency
$$

#### *Where:*

 $Demand_{filter}$  = Filter cleaning demand (L)

 $Frequency = Frequency$  of filter cleaning operations (per year)

#### <span id="page-36-1"></span>10.2 **Data entry requirement**

Data about the swimming pools included in the project should be entered into the 'Swimming Pools' section.

#### **The following information is required for swimming pools being installed in the project:**

#### **For outdoor pools:**

- 1. The volume of the swimming pool  $(m<sup>3</sup>)$
- 2. The surface area of the swimming pool  $(m<sup>2</sup>)$
- 3. Whether the pool has a cover
- 4. The monthly rainfall and evapotranspiration data for the project location
- 5. The amount of water used by backwash (filter cleaning) and the frequency that filter cleaning is undertaken each year

#### **For indoor pools:**

- 1. The project location elevation above sea level (m)
- 2. The volume of the swimming pool  $(m<sup>3</sup>)$

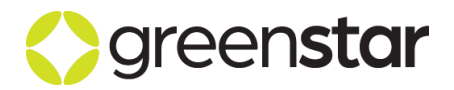

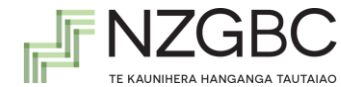

- 3. The surface area of the swimming pool  $(m^2)$
- 4. The minimum exhaust rate, required by AS 1668.2, from the pool hall (m<sup>3</sup>/annum)
- 5. The proposed project exhaust rate from the pool hall  $(m^3/a$ nnum)
- 6. The average internal air dry-bulb temperature within the pool hall  $(°C)$
- 7. The amount of water used by backwash (filter cleaning) and the frequency that filter cleaning is undertaken each year (L/annum)

#### <span id="page-37-0"></span>10.3 **Standard Practice Water Efficiency**

The standard practice water efficiency for swimming pools has been taken from the ACTPLA water efficiency targets [\(http://www.actpla.act.gov.au/topics/design\\_build/siting/water\\_efficiency\)](http://www.actpla.act.gov.au/topics/design_build/siting/water_efficiency) which establish a calculation methodology for the Reference Project swimming pool water consumption. This methodology applies to outdoor pools and the ACTPLA requirements include:

- The use of a swimming pool cover (for outdoor pools)
- An annual backwash (filter cleaning) consumption based on 5 flushes per year at 250 litres per flush

For indoor pools the methodology regarding backwash has been retained, however as evaporation is driven by indoor climatic conditions, the methodology applied to calculate evaporation has been adapted from the cooling tower evaporation methodology to determine the water lost through the discharge of pool hall exhaust. In order to determine a benchmark water loss through evaporation of indoor swimming pools, the minimum exhaust requirements of AS 1668.2 are used to define a benchmark for discharge of moist air (which carries evaporated swimming pool water) from the pool hall.

#### <span id="page-37-1"></span>10.4 **Additional Guidance**

For the purposes of calculating the evaporation losses from the indoor swimming pool, the assumption is made that the swimming pool hall is as close to 100% RH as practically possible. This assumption allows the calculation to be based solely on the dry-bulb temperature of the pool hall air that is exhausted and combine this with the empirical moist air data (tabulated in the 1997 ASHRAE handbook, chapter 6, 'Psychrometrics') to determine the exhaust air moisture content.

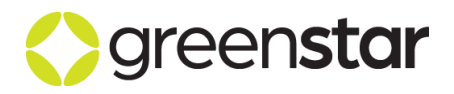

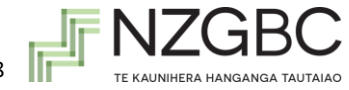

### <span id="page-38-0"></span>**11 PROCESS COOLING**

The process cooling section assesses the following:

- The nature of process cooling loops
- The daily demand attributable to these.

For *Green Star – Design & As Built* projects, there is a standalone point available under this section that becomes not applicable in the event that the project:

■ Does not contain process cooling

For *Green Star – Interiors* projects, the point is considered a standalone innovation point on the basis that process cooling systems are not a commonly installed item for fitout projects.

#### <span id="page-38-1"></span>11.1 **Calculation methodology**

Where the system is closed loop, the calculator makes the assumption that annual water use will be minimal, hence if the project team indicates that process cooling is provided by closed loop systems, the annual water consumption will be assumed to be zero.

Where the project team identifies open loop process cooling systems in the project the following calculations are applied to determine the daily system demand

#### **Daily water demand from open circuit process cooling systems:**

Daily demand = ( $Evap + Discharge$ )  $\times$   $\%_{notable}$ 

#### **Where:**

 $E \nu \alpha p = E \nu$ aporation losses (L)

 $Discharge = Water\, discharged\, to\, seven\, (L)$ 

 $\%_{\text{potable}}$  = Proportion of daily demand that is potable (%)

#### <span id="page-38-2"></span>11.2 **Data entry requirement**

Data about the process cooling systems should be entered in the 'Process Cooling' section.

#### **The following information is required for process cooling systems being installed in the project:**

- 1. The proportion of the daily water demand that is potable
- 2. The daily evaporation losses from the system
- 3. The daily discharge to sewer by the system

#### <span id="page-38-3"></span>11.3 **Standard Practice Water Efficiency**

The standard practice water efficiency for process cooling systems has been retained from *previous* Green Star rating tools. The credit requires that either all equipment requiring process cooling is served by a closedloop system, or that open loop systems are supplied with greater than 95% non-potable water.

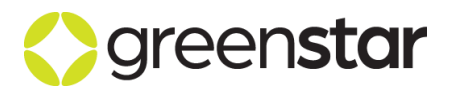

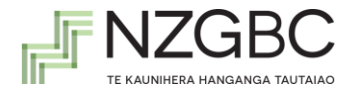

### <span id="page-39-0"></span>**12 RECLAIMED WATER USE**

Reclaimed water use refers to the use of on-site rainwater, greywater, blackwater, stormwater or the use of a reclaimed water supply.

The calculator uses three steps in determining the impact of any reclaimed water use on the reduction in potable water consumption.

- The first step in determining how much reclaimed water is used on site is to establish the water demand that could be met with reclaimed water. The methodology used to establish the demands is given in Section [12.1](#page-39-3) *Demand for Reclaimed Water*.
- The second step is to calculate how much reclaimed water is available to be collected on-site, in the case of rainwater, greywater, and blackwater. For the off-site supply of recycled water, this involves defining the maximum volume of water available from this source. The methodology used to establish these quantities is given in section 12.2.
- The third step looks at whether the available reclaimed water can be utilised by the daily demands on site. This involves looking at the water balance between the available sources and their competing demands. Where there is not enough reclaimed water to meet a demand, it is assumed that mains potable water will be used instead.

Additional information in regards to entering inputs for central shared resources is given in section 12.4.

#### <span id="page-39-3"></span><span id="page-39-1"></span>12.1 **Demand for reclaimed water**

The demand for reclaimed water sets the **upper limit** to reclaimed water use; it is the maximum potential demand. The demand for 'mains water only' is also calculated. This defines the minimum quantity of mains water used. Therefore, regardless of how much reclaimed water is available, if the water uses are not connected to the reclaimed water system, reclaimed water will not be used.

The Water Calculator also allows the project team to enter any demands for non-potable water that have not already been included in the Calculator. The Calculator assumes that water demands from any 'Non-Potable Water' uses are met before the 'Potable Water' water uses.

The demands are established separately for each of the following water sources:

- 1. Rainwater systems;
- 2. Greywater systems
- 3. Blackwater systems
- 4. Stormwater and off-site reclaimed water systems; and
- 5. Mains water only.

Where water uses are supplied with water from more than one source, it is assumed that they are first supplied with water from any greywater and blackwater systems, followed by rainwater, stormwater and off-site reclaimed water systems. This is to ensure the maximum potential of and greywater and blackwater systems can be claimed within the Calculator.

#### <span id="page-39-2"></span>**12.1.1Data entry requirements**

To establish the Potable Water reclaimed water demand:

- 1. Enter the percentage of each potable water use connected to an on-site rainwater system, greywater system, blackwater system, or off-site supply of recycled water;
- 2. Enter the percentage of each potable water use connected to mains water only.

Notes:

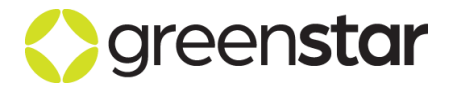

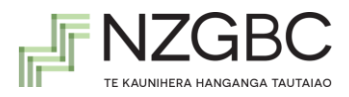

- a. Where a water use has only a limited portion of fixtures connected to a reclaimed water system, it is possible to enter a percentage between 0% and 100% to account for this. For example, a refurbished project where only 80% of urinals were able to be plumbed into a recycled water system. The balance must be entered under the 'Mains Water Only' input column. This scenario is illustrated in [Figure 2.](#page-40-0)
- b. It is possible to enter more than one source of reclaimed water for each of the water uses. This is shown in the included example, where both toilets and urinals are served by rainwater and greywater sources.

|                                                        | Percentage of fittings/systems connected to the following water sources |           |                   |                                                           |                                                                                                    |  |  |  |  |  |
|--------------------------------------------------------|-------------------------------------------------------------------------|-----------|-------------------|-----------------------------------------------------------|----------------------------------------------------------------------------------------------------|--|--|--|--|--|
| Water use<br>(assessed in Potable Water,<br>Credit 18) | Rainwater                                                               | Greywater | <b>Blackwater</b> | Stormwater recycling or other<br>off-site reclaimed water | Mains water only<br>(this column must be<br>completed - please enter a<br>figure of between 0% and<br>100% for each water use) |  |  |  |  |  |
| <b>Toilets</b>                                         | 100%                                                                    | 100%      |                   |                                                           | $0\%$                                                                                                    |  |  |  |  |  |
| Urinals                                                | 80%                                                                     | 80%       |                   |                                                           | 20%                                                                                                    |  |  |  |  |  |
| Indoor Taps                                            |                                                                         |           |                   |                                                           |                                                                                                    |  |  |  |  |  |
| Showers - occupants                                    |                                                                         |           |                   |                                                           |                                                                                                    |  |  |  |  |  |
| Showers - sports                                       |                                                                         |           |                   |                                                           |                                                                                                    |  |  |  |  |  |
| Laundries                                              |                                                                         |           |                   |                                                           |                                                                                                    |  |  |  |  |  |
| Dishwashers                                            |                                                                         |           |                   |                                                           |                                                                                                    |  |  |  |  |  |
| <b>Heat rejection</b>                                  |                                                                         |           |                   |                                                           |                                                                                                    |  |  |  |  |  |
| Wash down                                              |                                                                         |           |                   |                                                           |                                                                                                    |  |  |  |  |  |
| Landscape irrigation                                   |                                                                         |           |                   |                                                           |                                                                                                    |  |  |  |  |  |
| Fire system water                                      |                                                                         |           |                   |                                                           |                                                                                                    |  |  |  |  |  |
| Swimming pools                                         |                                                                         |           |                   |                                                           |                                                                                                    |  |  |  |  |  |
| Process cooling                                        |                                                                         |           |                   |                                                           |                                                                                                    |  |  |  |  |  |

**Figure 2 Percentage of water uses connected to reclaimed water sources**

<span id="page-40-0"></span>Following this methodology, where the demand from a particular water use can be met by water supplied from more than one source, the total reclaimed water demands can add up to more than 100% of the actual demand. This is not an error as the 'mains water only' demand is also calculated, which limits the reduction in potable water demand from reclaimed systems. Therefore, regardless of how much reclaimed water is available, if the water uses are not connected to the reclaimed water system, the reclaimed water will not be used.

The daily demand for reclaimed water by Non-potable water uses (such as water demands for wash down) is calculated in the same way as for potable water uses. The total monthly water demands are however entered directly into the calculator rather than being determined in the Water Demand section of the Calculator. These are then prorated daily for inclusion in the calculations.

To establish the Non-Potable Water reclaimed water demand:

- 1. Enter the monthly water demand (kL/month) for each non-potable water use (wash down, etc.) as shown in [Figure 3](#page-41-3) (this value will be prorated daily). The project team should also enter a description of the non-Potable Water use. This description will carry over to the following table where percentages of water sources are entered;
- 2. Enter the percentage of each non-Potable water use connected to an on-site rainwater system, greywater system, blackwater system, or off-site supply of recycled water;
- 3. Enter the percentage of each non-Potable water use connected to mains water only.

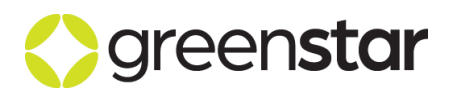

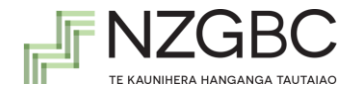

#### Potable Water Calculator Guide NZv1.1

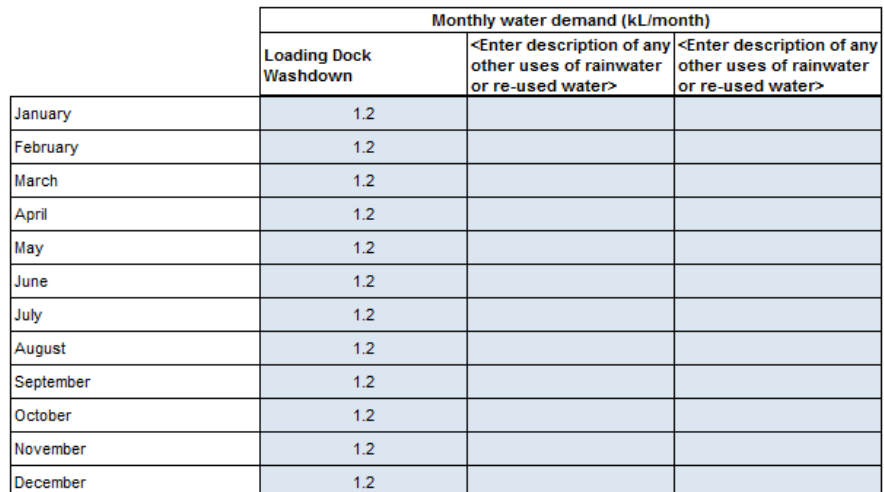

#### How are the water demands from the Non-Potable water uses met?

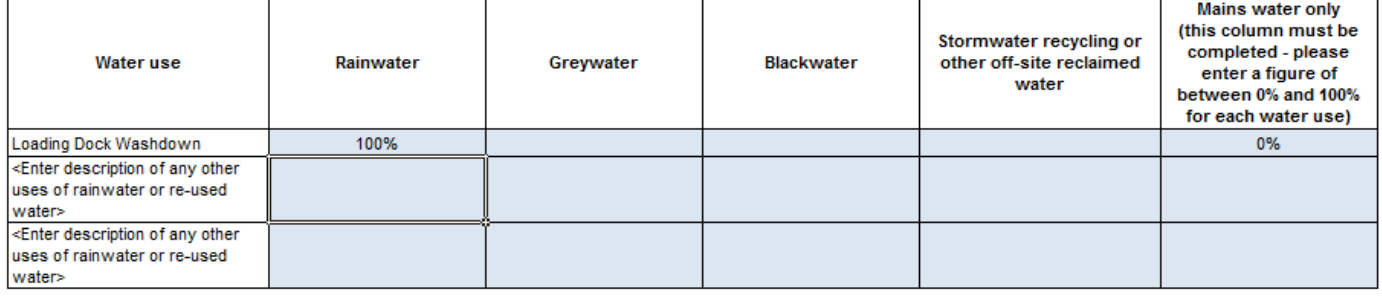

#### <span id="page-41-3"></span>**Figure 3 Monthly demand and percentage of non-potable water uses connected to reclaimed water sources**

#### <span id="page-41-0"></span>**12.1.2Standard Practice for reclaimed water**

The Reference Project does not include any water re-use systems therefore any use of reclaimed water in the Proposed Project will be an improvement over standard practice.

#### <span id="page-41-1"></span>12.2 **Availability of Reclaimed Water**

The quantity of reclaimed water available is established by requesting inputs from the project team on:

- Climate data;
- Rainfall collection areas;
- Storage tank sizes;
- **Percentage of water uses that are collected on-site for recycling;**
- Volume of water collected from any non-Potable water uses;
- Water that is available from any off-site recycled water supply.

The following section looks at the inputs required for each reclaimed water source.

#### <span id="page-41-2"></span>**12.2.1Data entry requirements – rainwater collection**

The quantity of rainwater collected on site depends on the quantity of rainfall available for collection, the size of the rainwater storage tank and the collection area. The calculations for rainwater availability are done on a daily basis to account for daily variations in rainfall, and the seasonal variation in demand for rainwater, (for example where rainwater is used for cooling systems or irrigation) as well as the ability of the rainwater tank to store water where supply exceeds demand from one day to the next.

To establish the maximum amount of rainwater collected the following inputs are required:

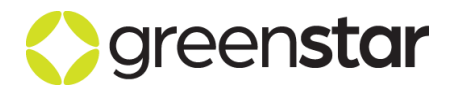

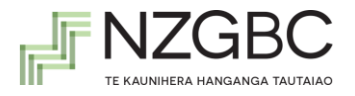

- 1. Rainfall collection area (m<sup>2</sup> ) The area where rainwater is collected should be entered in square metres.
- 2. Run-off coefficient The type of roof should be selected and then the associated run-off coefficient (see Table 14) will be displayed.

#### **Table 14 Run-off coefficients. Source: BSI British Standards (2009), Rainwater Harvesting Systems – Code of Practice**

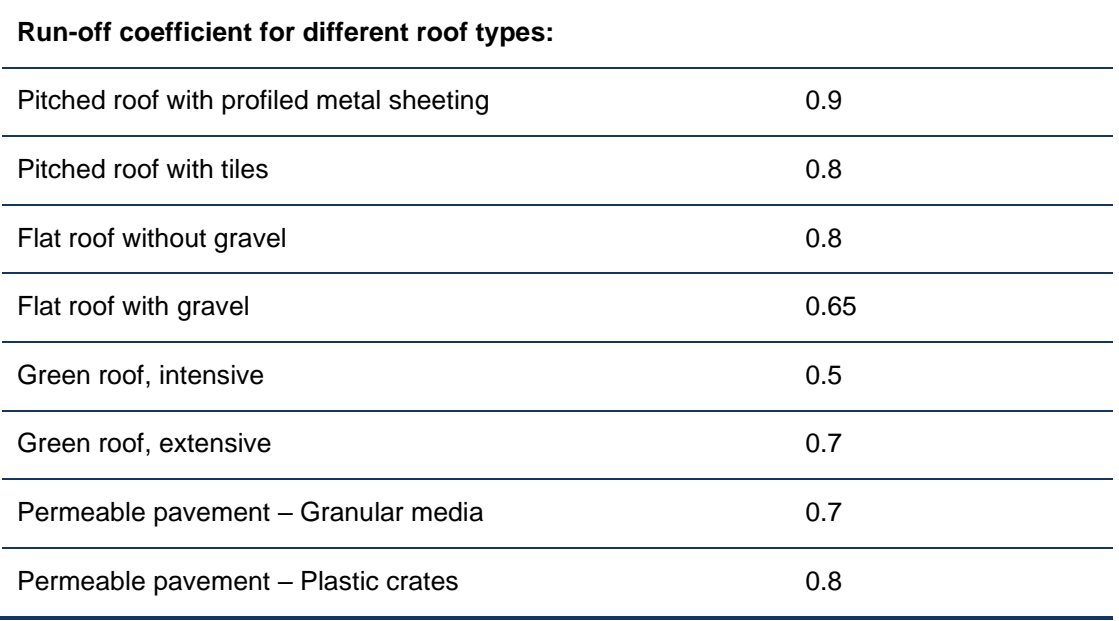

#### 1. **Storage capacity (kL)**

The size of the total storage capacity for rainwater should be entered in kilolitres.

#### 2. **Rainwater tank reliability**

The rainwater tank reliability indicator is provided for indicate the consistency with which the rainwater tank will service the project's rainwater requirements. A low percentage efficiency indicates a tank that is continually unable to satisfy rainwater demand (for example, the project location has very dry summers and wet winters).

#### **Rainwater collection:**

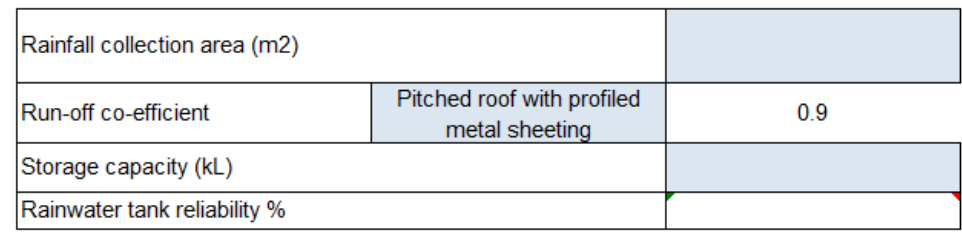

#### 3. **Rainfall data**

The project team is to select project location in the table provided in the Calculator. If the project isn't located in those listed cities, the project team should select "custom" in the table and follow instruction given in the tabs shaded in yellow in the Calculator to generate a project specific rainfall data set.

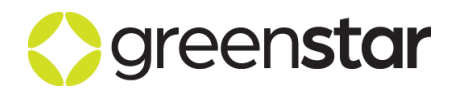

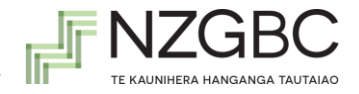

#### **RAINFALL DATA**

Please choose the location of the project. If the project isn't located in thos

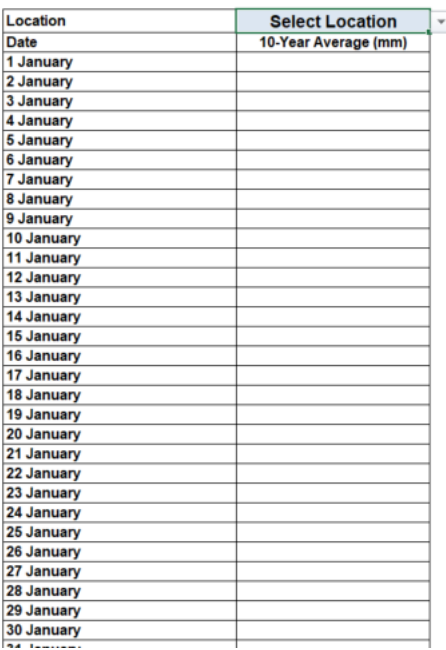

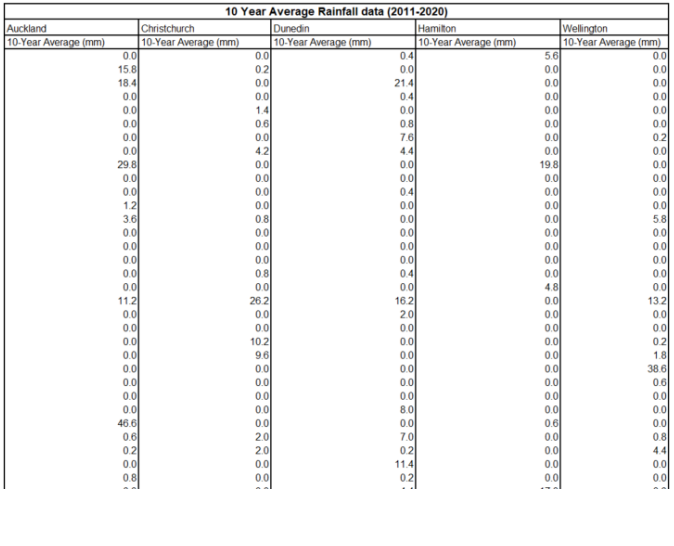

#### **Figure 4 Rainwater collection and rainfall data inputs to determine availability**

#### <span id="page-43-0"></span>**12.2.2 Data entry requirements – greywater and blackwater collection**

The quantity of greywater and blackwater collected, treated and used on site is established by determining the percentage of water uses that are collected on-site for reuse, in addition to any nonpotable water uses that are collected. The calculations for both greywater and blackwater availability are performed on a daily basis taking into account the varying demand for this water seasonally.

To establish the maximum amount of greywater and/or blackwater available daily, the following inputs are required:

- 1. The percentage of discharge from toilets, urinals, taps, showers, whitegoods, heat rejection bleed, swimming pool backwash, fire system test water and process cooling discharge that is collected and treated for reuse on site. A percentage between 0 and 100 should be entered for all uses.
- 2. The daily collection of greywater and/or blackwater from other sources such as chiller condensate, cooling tower wash down or sewer mining etc.

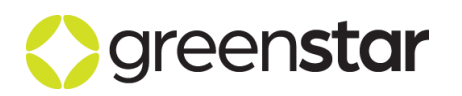

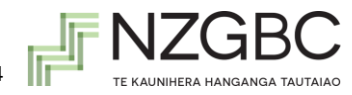

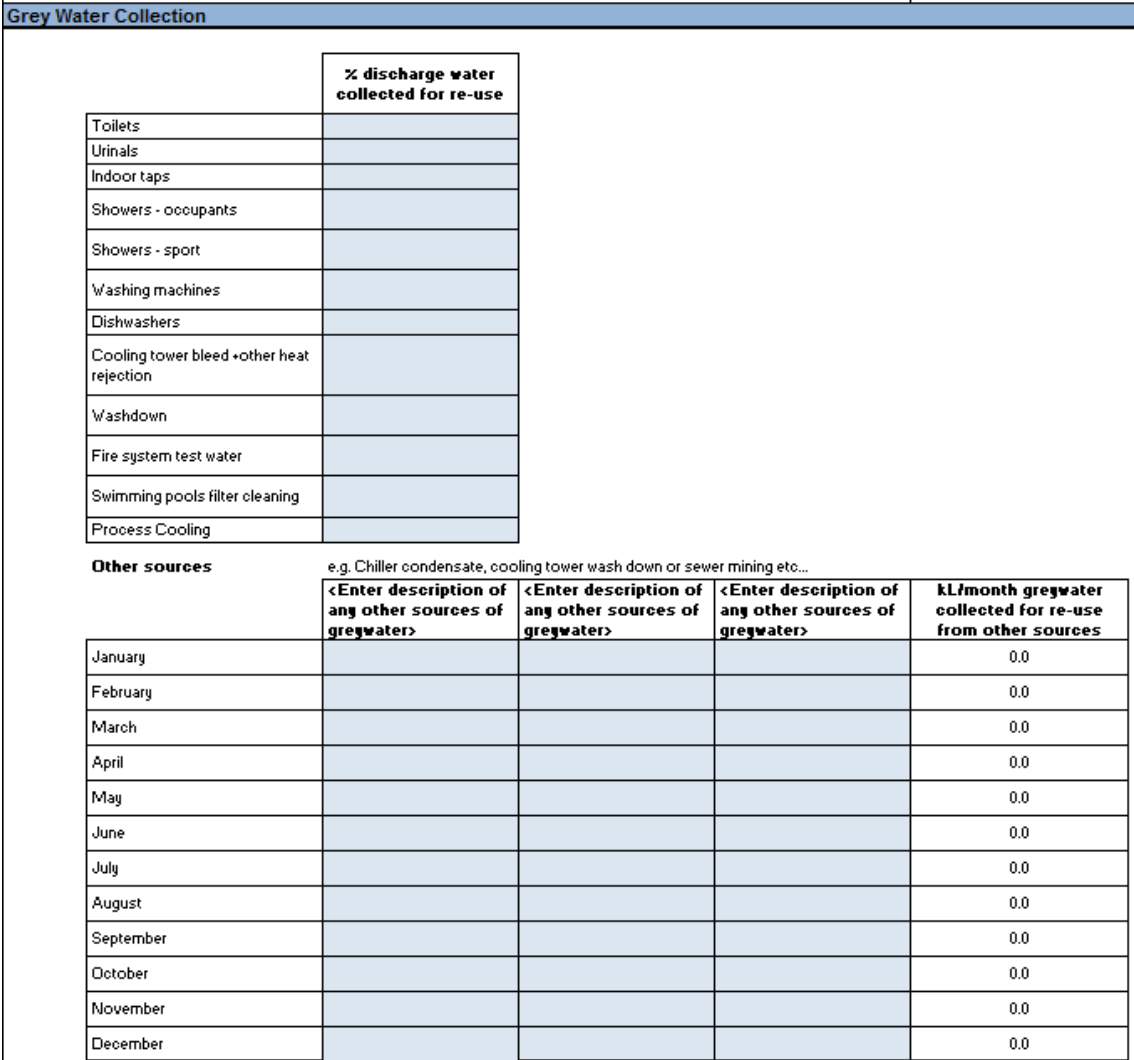

**Figure 5 Percentage of water uses collected for greywater recycling** 

#### **12.2.3 Data entry requirements – stormwater or off-site recycled water source**

<span id="page-44-0"></span>Using stormwater (collected either on or off-site) or an off-site recycled water source is an acceptable way to achieve reductions in potable water consumption in Green Star provided that it can be demonstrated that the relevant local authority has given approval for its use. Any reclaimed water system must be operational at the time of practical completion of the project.

Both stormwater and any off-site recycled water source should be entered in kilolitres for each month. For stormwater the calculation methodology in the Stormwater credit should be followed. For any offsite water supply, the monthly volumes entered into the calculator require validation by the water supply authority.

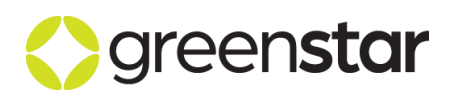

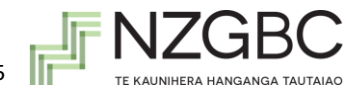

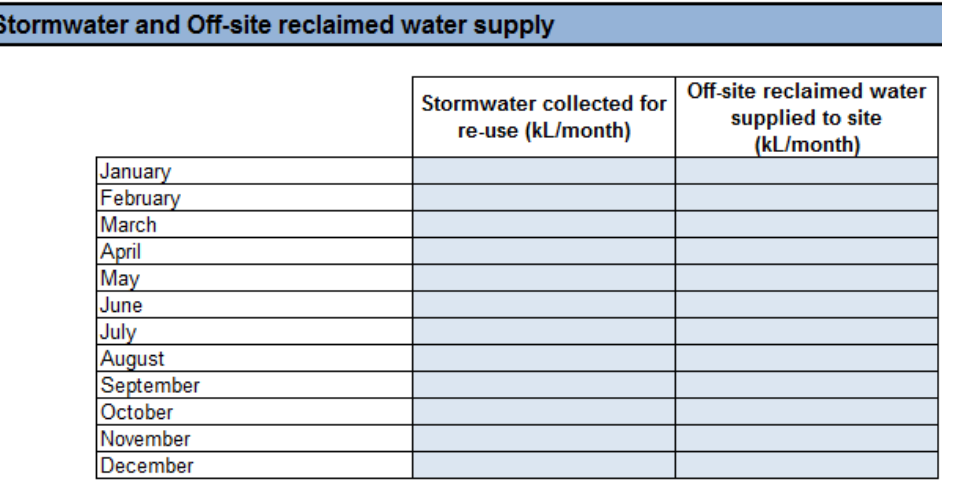

#### **Figure 6 Monthly volume of stormwater or off-site reclaimed water source available**

#### <span id="page-45-0"></span>12.3 **Utilisation of reclaimed water**

The method for calculating the utilisation of reclaimed water has been linked between each of the water uses and reclaimed water sources. This is to allow the Calculator to account for water uses that might be utilising reclaimed water from more than one source, such as the example originally given in [Figure](#page-40-0)  [2,](#page-40-0) where toilets and urinals were served by a combination of rainwater and greywater.

The following section describes the Calculator's process for establishing the reclaimed water utilised on the project. The inputs entered for reclaimed water demand and availability are used in this section. No additional inputs are required.

#### <span id="page-45-1"></span>**12.3.1Calculation methodology**

The maximum potential demand for reclaimed water for a particular water use (be it from rainwater; greywater and blackwater; or stormwater and off-site reclaimed water systems) is calculated on a daily basis using the total daily water demands from each water use, and the percentages of the water uses connected to each type of reclaimed water system.

The calculation methodology follows a number of steps for each day of the year as follows:

**Step 1 –** Establish rainwater tank volume at day one;

**Step 2 –** Establish the total volume of reclaimed water demand (regardless of source) for the first water use;

**Step 3 –** Establish the volume of reclaimed water available from each reclaimed water source on day one, after subtracting the non-potable water reclaimed water demands – rainwater (established at step 1 for day one), greywater, blackwater, off-site recycled water;

**Step 4 –** Establish the volume of reclaimed water required from each water source to meet the demands of the first water use;

**Step 5 –** Calculate the volume of reclaimed water utilised from each water source to meet the demands of the first water use

**Step 6 –** Repeat Steps 2 to 5 for each additional water use in the project. The availability of a reclaimed water source will subtract any reclaimed water utilised by a previous water use in the sequence;

**Step 7 –** Establish the volume of the rainwater tank at the end of day one. This then becomes the volume of the rainwater tank at the beginning of day two after any additional rainfall has been added to the tank.

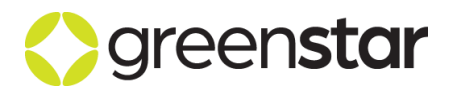

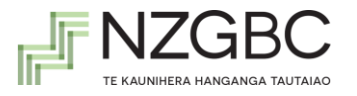

It has been assumed that treated greywater and blackwater can only be held for 24 hours due to health requirements, therefore where the full volume is not used within a day it is rejected to sewer.

#### <span id="page-46-0"></span>**12.3.2The calculation methodology in detail**

#### **Step 1 - Establish rainwater tank volume on day one**

To ensure that a fair assessment of rainwater reuse is undertaken, the tank is first initialised by undertaking a full year of daily rainwater calculations to determine the volume of the rainwater tank on day one.

The quantity of rainwater available for use depends on the amount of rainwater that is already in the tank left over from previous days, the rain that can be collected in the day in question minus a certain volume of rainwater that must be diverted from the tank at each rain event to prevent contaminants polluting the tank (referred to as a 'first flush<sup>3</sup>'). The amount of rain that can be collected depends on the monthly rainfall and the size, pitch and absorbency of the collection area. The first flush is always assumed to be 0.5L/m<sup>2</sup> (HB 230-2008 Rainwater Tank Design and Installation Handbook). First flush reductions are only ever applied on days when rainfall events occur.

In the event that the maximum capacity of the tank is reached as a result of one or more heavy rain events, no further water will be added to the tank and at the end of the day the remaining volume will be equal to the tank capacity. This ensures that undersized tanks do not provide a false indication of rainwater reuse.

The equation used to determine the rainwater available is:

$$
Rainwater_{available} = Rainwater_{prev} + Rainwater_{new} - Rainfall_{FF}
$$

**Where:**

*Rainwater*<sub>available</sub> = Rainwater available for use on day (x) (L) Rainwate $r_{prev}$  = Rainwater already in tank from previous day's rainfall (L) Rainwater $_{new}$  = Rainfall on collection area on day (x) (L)  $Rainfall_{FF} =$  Rainwater diverted as first flush (L)

#### **And:**

Rainwater $r_{prev} = 0$  (for day (x))or, Result from step 7 (previous day)

**And:**

```
Rainwater_{new} = Day_x \times A_{collection} \times C_{runoff}
```
#### **Where:**

 $Day_x = 10$  year average daily data for each day (mm)

 $A_{collection} =$  Collection area (m<sup>2</sup>)

<sup>3</sup> **First Flush**: The first rainfall event may contain higher than average amounts of accumulated dust, industrial pollutants, bird and animal droppings, leaves and other debris. Rainwater collection systems typically divert this initial rainfall to drain to ensure the good quality of collected rainwater.

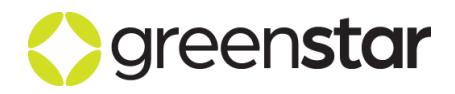

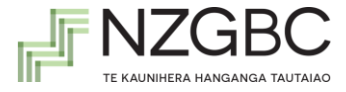

 $C_{runoff}$  = Runoff coefficient

**And:**

$$
Rainfall_{FF} = 0.5 \times A_{collection}
$$

#### **Step 2 – Establish the total volume of reclaimed water demand for the first water use**

Step 2 sets maximum reclaimed water demand for each water use. Starting with toilets on the 1<sup>st</sup> of January, the maximum demand for reclaimed water for toilets is calculated as follows:

Reclaimed Water Demand<sub>toilets max</sub> = ( $Demand_{toilets} \times (1 - \mathcal{V}_{toilets})$ )

#### **Where:**

Reclaimed Water Demand<sub>toilets max</sub> = Maximum potential demand for reclaimed water for toilets on 1st of January

 $\%_{\text{toilets}}$  = Percentage of toilets served by mains potable water

 $\v{Demand}_{\text{toilets}} =$  Water demand from toilets on 1st of January

#### **Step 3 – Establish the volume of reclaimed water available from each reclaimed water source on day one**

Step 3 calculates the reclaimed water available from each of the reclaimed water sources that could be used to meet the demand. The calculation of rainwater availability is covered under Step 1 and so will not be repeated here. Greywater and blackwater use a similar method to calculate the reclaimed water available for reuse. The greywater available on the 1<sup>st</sup> of January for use is calculated as follows:

Greywater available  $=\left( \textit{Demand}_{\textit{toilets}} \times \mathcal{H}_{\textit{grey toilet}} + \textit{Demand}_{\textit{urinals}} \times \mathcal{H}_{\textit{grey urinals}} + \cdots \right)$  $-$  Greywater<sub>non Wat-1</sub>

#### **Where:**

Greywater available = Greywater available on 1st of January

 $\v{Demand}_{\text{toilets}} =$  Water demand from toilets on 1st of January

 $\%$ <sub>grey toilets</sub> = Percentage of toilets from which greywater is collected for reuse

 $\varepsilon$ Demand<sub>urinals</sub> = Water demand from urinals on 1st of January

 $\%_{grey\ toilets}$  = Percentage of urinals from which greywater is collected for reuse

Greywater<sub>non Wat-1</sub> = Greywater demand from other non Wat – 1 uses

Stormwater and off-site recycled water source availability is calculated differently as values are entered directly as a kL/month value. For these two inputs the monthly value is prorated to a daily kL/day available to meet demand.

**Step 4 - Establish the volume of reclaimed water required from each water source to meet the demands**

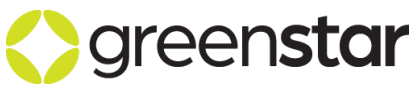

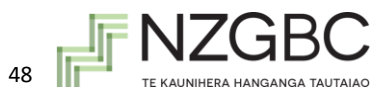

Step 4 looks at the demand requirements for each of the reclaimed water sources independently. Using this method, where the demand for a particular water use could be met by water supplied from more than one source, the total reclaimed water demands of each independent source can add up to more than 100% of the total reclaimed water demand calculated at Step 2. This is not an error, as the demand calculated at Step 2 then provides a limit for Step 5 of the calculation.

The calculation for each of the reclaimed water sources is similar to the example given below for rainwater. Starting with toilets on the  $1<sup>st</sup>$  of January, the maximum demand for rainwater for toilets is calculated as follows:

Rainwater Demand<sub>toilets max</sub> = (Demand<sub>toilets</sub>  $\times$  % <sub>boilet rain max</sub>)

#### **Where:**

*Rainwater Demand*<sub>toilets max</sub> = Maximum potential demand for rainwater for toilets on 1st of January

 $\v{Demand}_{\text{toilets}} =$  Water demand from toilets on 1st of January

 $\%$  toilets rain max = Maximum percentage of toilets served by rainwater

#### **Step 5 - Calculate the volume of reclaimed water utilised from each water source to meet the demands**

The daily calculations are undertaken in a cascading manner, checking that for each water use the nominated reclaimed water source has capacity to service the demand before allowing potable water to be substituted with reclaimed water. Where a reclaimed water source has met the limit of its capacity and no other source is available, the remaining demand is assumed to be met by mains potable water.

Greywater water is the first reclaimed water source assessed, followed by blackwater, rainwater, and then off-site and stormwater sources. The logic flow representing this assessment is best demonstrated by the flow chart in [Figure 7](#page-49-0)

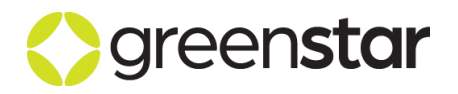

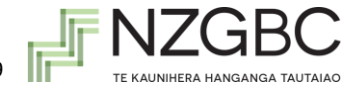

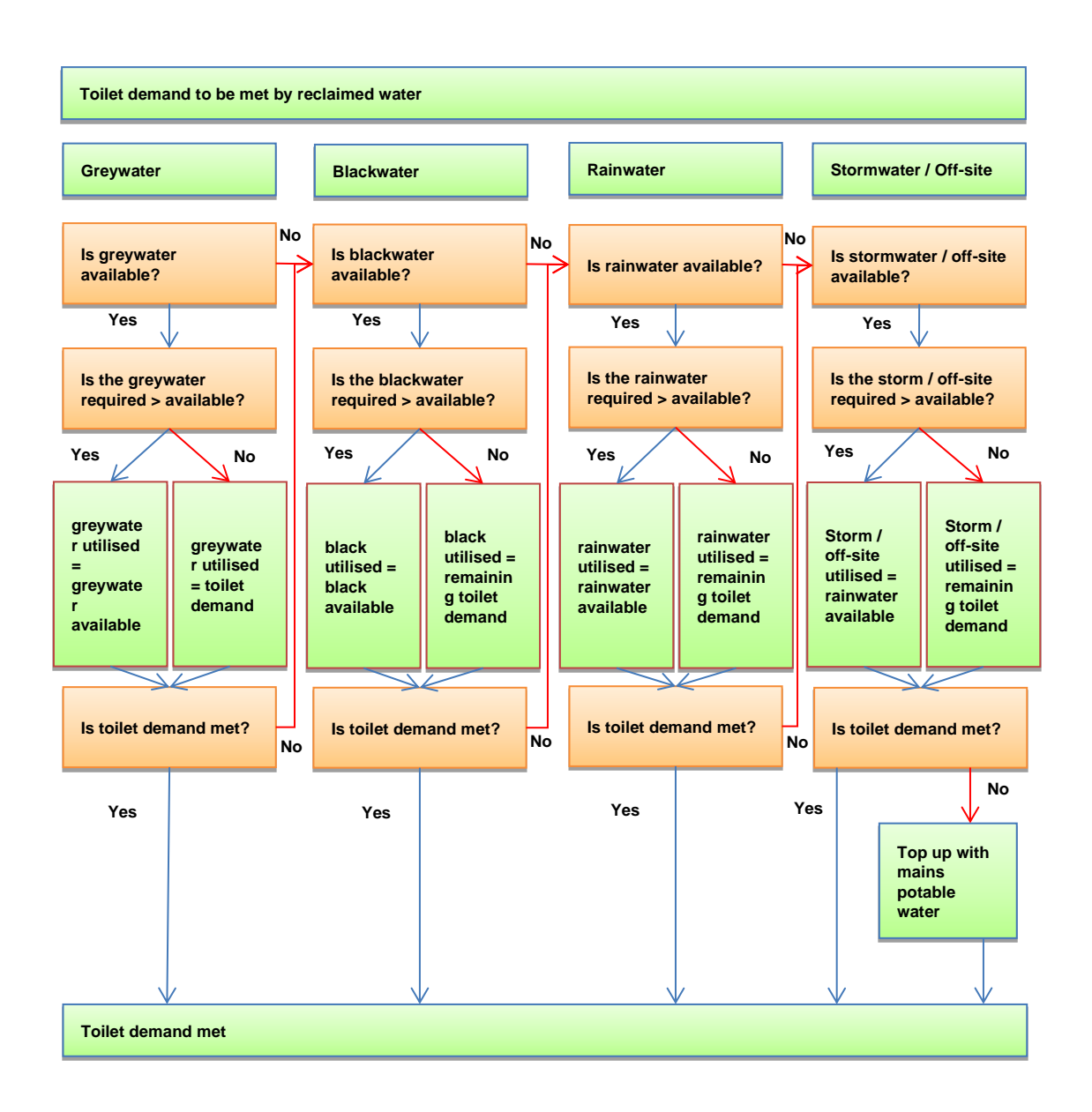

#### **Figure 7 Flowchart showing the reclaimed water utilisation methodology**

#### <span id="page-49-0"></span>**Step 6 - Repeat Steps 2 to 5 for each additional water use in the project**

The calculations described in Steps 2 to 5 describe how the Water Calculator establishes the reclaimed water utilised for the first water use, but does not address any of the other subsequent water uses such as urinals, irrigation, or heat rejection etc. The calculations are essentially the same for each ensuing water use, with the exception of Step 3 where the availability of each of the reclaimed water sources is reassessed.

For each of the following water uses, the reclaimed water available becomes the reclaimed water remaining:

Greywater remaining =  $G$ reywater available -  $G$ reywater utilised<sub>toilets+</sub>...

#### **Where:**

Greywater remaining = Greywater available after subtracting greywater utilised by previous water uses

 $Greywater \ available = Greywater \ available \ on \ 1st \ of \ January$ 

Greywater utilised  $t_{toilets+...}$  = Greywater utilised by previous water uses

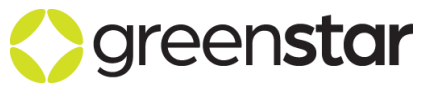

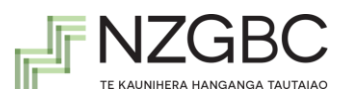

#### **Step 7 – Establish the volume of the rainwater tank at the end of the day**

After repeating Steps 2 to 5 for all water uses, a summary of the reclaimed water sources utilised is calculated. The volumes must then reset again for the next day of the daily calculations. The following equation establishes the volume of the rainwater tank on the next day:

Rainwater<sub>available</sub>

 $=$  Rainwater<sub>prev</sub> – Rainwater<sub>demand,x</sub> + Rainf all<sub>new</sub> – Rainf all<sub>FF</sub>  $-$  Rainwater<sub>non Wat-1</sub>

#### **Where:**

*Rainwater*<sub>available</sub> = Rainwater available for use on day (x) (kL)

Rainwater $r_{\text{new}} =$  Rainwater in tank at start of previous day (kL)

Rainwater $_{demand.x}$  = Rainwater used on previous day (kL)

 $Rainfall_{new} = Rainfall$  on collection area on day (x) (kL)

 $Rainfall_{FF}$  = Rainwater diverted as first flush (kL)

*Rainwater*<sub>non Wat-1</sub> = Rainwater demand from other non Wat – 1 uses ( $kL$ )

In undertaking the above calculation, the Water Calculator also reviews whether the rainwater tank reaches its capacity with any new rainfall added to the tank.

Volume<sub>day start</sub> =  $MAX$  [0 AND MIN of  $[Cap_{rank}$  AND Rainwater<sub>available</sub>]]

#### **Where:**

 $Cap_{tank}$  = Tank storage capacity (kL)

#### <span id="page-50-0"></span>12.4 **Multiple Buildings Single Rating Guidance**

This credit is applicable to the entire site within the project scope. Points will be allocated using the *Green Star Potable Water Calculator*.

There may be instances where a development includes multiple projects and a single central reclaimed water source that serves these multiple projects, but rated under separate Green Star ratings. Therefore one or more of these projects and their water consumption may fall outside of the immediate rating's project scope.

Projects that have multiple buildings sharing a central reclaimed water source must follow this additional guidance in order to account for the benefit of shared central services within the Calculator.

#### <span id="page-50-1"></span>**12.4.1Shared Rainwater Collection and Reuse**

Projects that have multiple buildings sharing a central rainwater tank must follow the following procedure for calculating the amount of rainwater available for the rated project site:

- **E** Enter the total rainfall collection area ( $m^2$ ) for the central rainwater tank into the calculator.
- **E** Enter the total storage capacity (kL) for the central rainwater tank into the calculator.

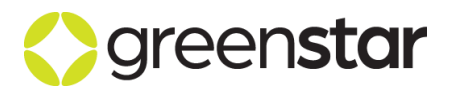

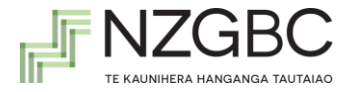

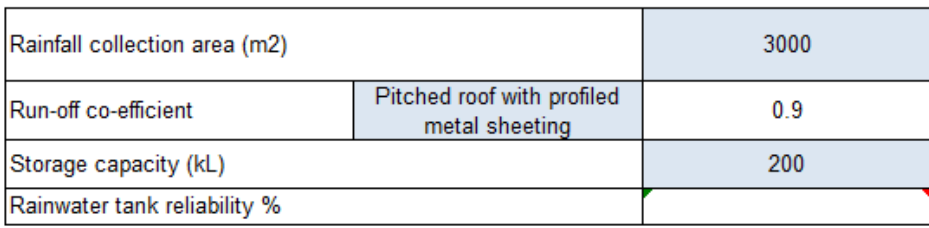

- The project team are required to undertake separate calculations that cover all projects served by the central rainwater system. These calculations are used to calculate the overall demand for rainwater based on the demand from all projects and ancillary services (such as landscaping) being served, given the collection area and storage tank capacity.
- Under part 9 of the Calculator 'Reclaimed Water water demands not assessed in the credit', include the monthly rainwater demand (kL) from the other projects that will utilise the central rainwater tank.

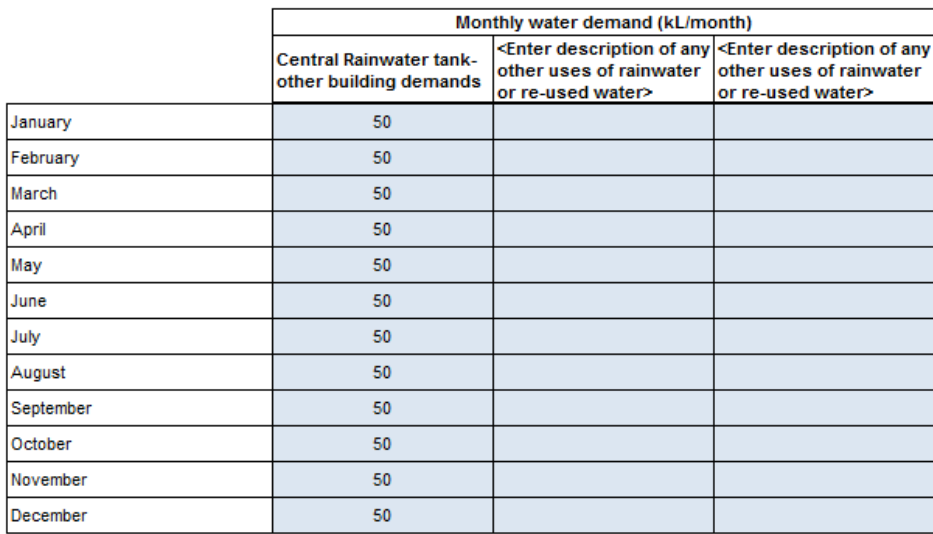

▪ In the following table, indicate that 100% of the non-potable water will be met by rainwater. The Calculator will assume that these demands are met first before allocating remaining rainwater to the uses nominated within the rated project site.

How are the water demands from the Non-Potable water uses met?

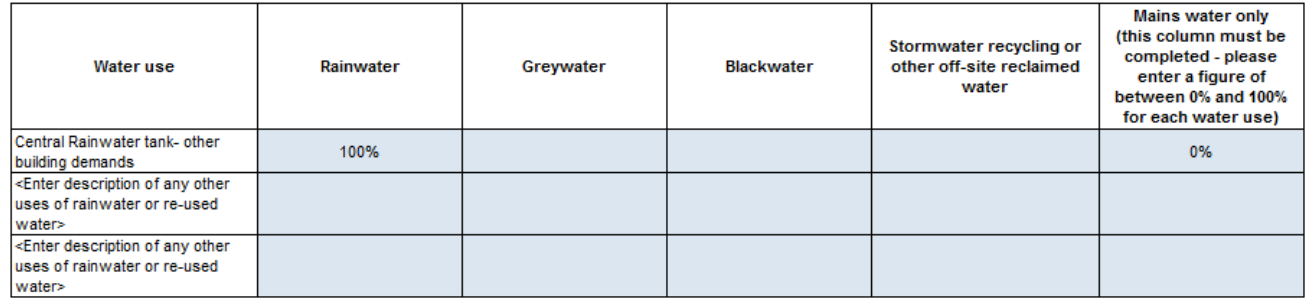

#### **12.4.2 Shared Greywater or Blackwater Collection and Reuse**

<span id="page-51-0"></span>Projects that have multiple buildings or fitouts sharing a central greywater or blackwater treatment plant must follow the following procedure for calculating the amount of greywater or blackwater available for the rated project site. As the procedures are essentially the same for both these water sources, the example focuses on greywater, but can also be used for blackwater:

▪ The project team are required to undertake separate calculations that cover all projects served by the central greywater system. These calculations are used to calculate the overall demand for

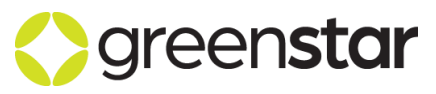

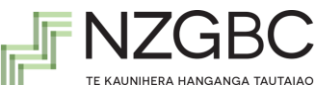

greywater based on the demand from all projects and ancillary services (such as landscaping) being served, given the collection sources utilised.

▪ Where the central greywater treatment system collects from additional sources outside of the rated project site, the additional water collected can be entered under the greywater section of the calculator in monthly inputs (kL/month).

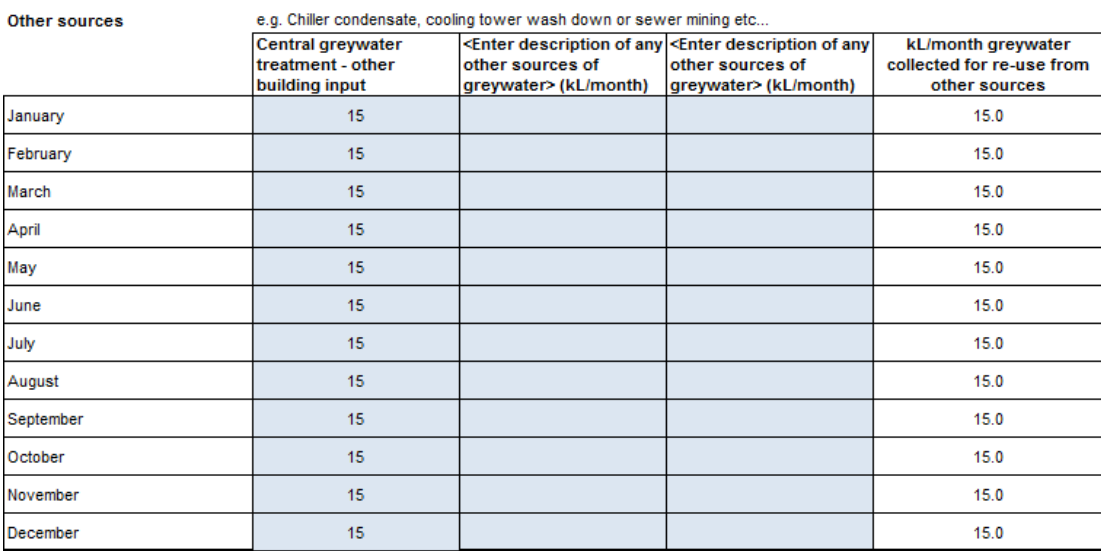

.<br>In a **Ali**lla conditional conditional control dividend control while the

▪ Where the central greywater treatment system is used to meet additional demands outside of the rated project site, these demands should be entered under part 8 of the Calculator 'Reclaimed Water – water demands not assessed in the credit, include the monthly greywater demand (kL) from the other projects that will utilise the central greywater treatment plant.

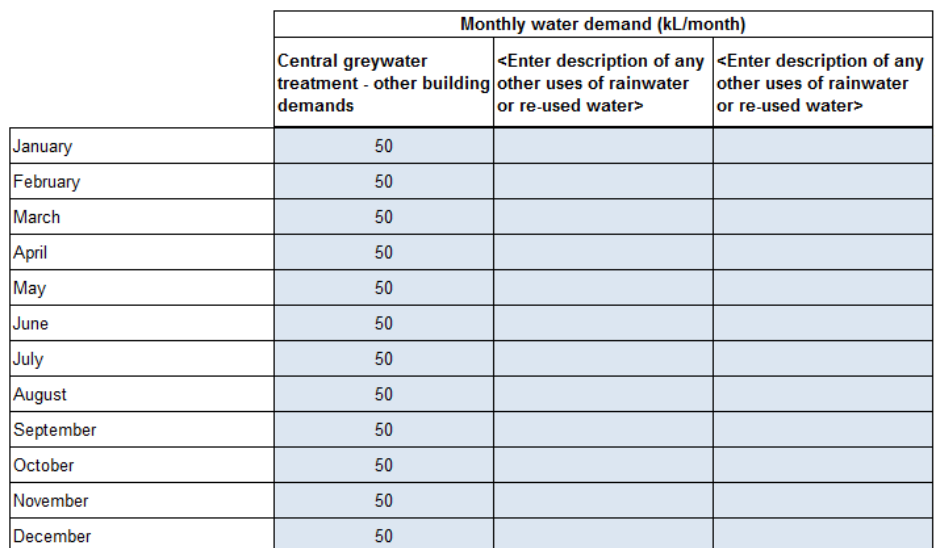

▪ In the following table, indicate that 100% of the non-potable water will be met by greywater. The Calculator will assume that these demands are met first before allocating remaining greywater to the uses nominated within the rated project site.

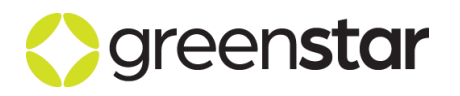

#### Potable Water Calculator Guide NZv1.1

#### How are the water demands from the Non-Potable water uses met?

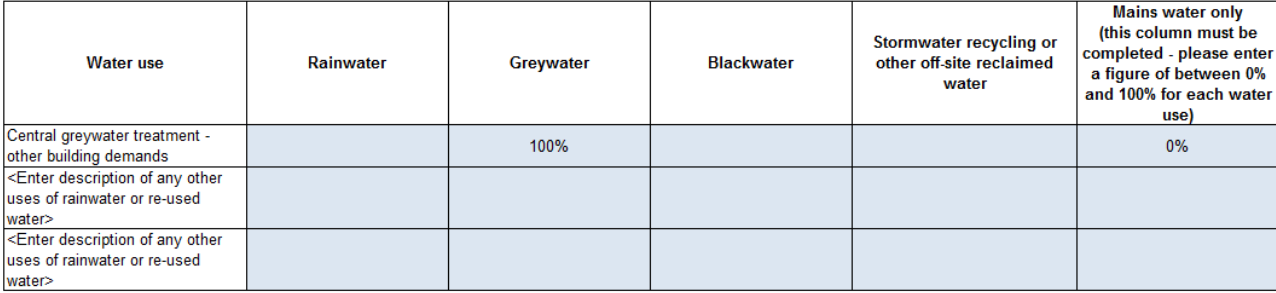

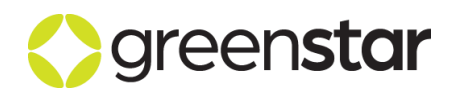

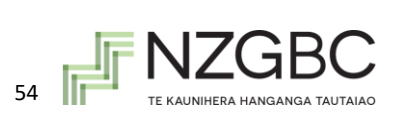

### <span id="page-54-0"></span>**13 SEWERAGE CALCULATION**

The sewerage calculation does not require any additional data input from the user. All required data is entered into the *Potable Water Calculator* and then exported to the Sewerage component of the *Potable Water Calculator.* An innovation point can be claimed for a 90% or greater reduction in flow to sewer. Descriptions of how standard practice is defined are included in each section of this guide.

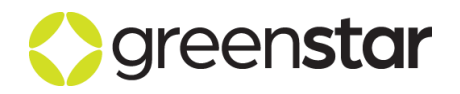

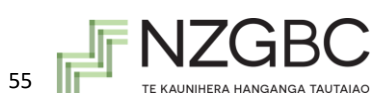

### <span id="page-55-0"></span>**14 GREEN STAR - GREENHOUSE GAS EMISSIONS CALCULATOR**

The Greenhouse Gas Emissions Calculator is designed to assess reductions in greenhouse gas emissions compared to a Reference Project.

The energy consumption associated with water heating for taps, showers, dishwashers and washing machines in the Project (domestic hot water) is a required input of the Greenhouse Gas Emissions Calculator. The methodology that must be used to determine the energy consumption associated with domestic hot water is included in the *Energy Consumption and Greenhouse Gas Emissions Calculator Guide*; it requires the demand for domestic hot water as an input. The methodology shows that reductions in greenhouse gas emissions can be achieved by installing more efficient fittings and fixtures as well as installing an efficient hot water system and/or a solar hot water system.

The domestic hot water demand figures that must be used are calculated and displayed in the Potable Water Calculator. The calculator assumes that 50% of the water used in taps and showers in the Proposed and Reference Project is hot water. The proportion of hot water used in washing machines and dishwashers is defined in accordance with the usage of the whitegoods' "normal" or default cycle which the project team should support with manufacturer's documentation. The water efficiency of taps, showers dishwashers and washing machines in the Proposed Project are as entered by the project team in the Potable Water Calculator. The water efficiency of the fittings of the Reference Project is based on the standard practice fittings described in ['Standard Practice Water Efficiency –](#page-21-3) Sanitation' and for whitegoods in ['Standard Practice Water Efficiency –](#page-23-4) White goods.' The hot water consumption figures are displayed in the Results Section of the Potable Water Calculator.

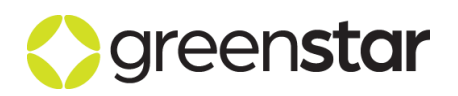

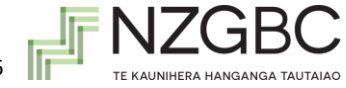

### <span id="page-56-0"></span>**15 REFERENCES**

- Allen, R G. Pereira, L S, Raes D, Smith, M (1998) Crop evapotranspiration Guidelines for computing crop water requirements - FAO Irrigation and drainage paper 56, Food and Agriculture Organization of the United Nations
- Parsons, R A (ed.), (1997) 1997 ASHRAE fundamentals handbook
- AS 3666.1:2011 Air-handling and water systems of buildings—Microbial control
- AS 6400:2016 Water efficient products—Rating and labelling
- ACT planning and land authority (ACTPLA) design and siting requirements for water efficiency
- Standards Australia,(2008) HB 230—2008 Rainwater Tank Design and Installation Handbook
- British Standards Institution, (2009) BS 8515:2009 Rainwater harvesting systems Code of practice
- Aherne, V J (2009) AIRAH Best Practice Guidelines: Water conservation in cooling towers, AIRAH/State Government Victoria
- AIRAH(2007) AIRAH technical handbook
- United Nations Environment Programme (2006) Electrical Energy Equipment: Cooling Towers
- **New Zealand Green Building Council (Various dates), Green Star technical Manuals (Education** v1, Healthcare v1, Office v3, Public Building v1, Industrial v1, Multi-unit Residential v1, Design & As-built v1.0)

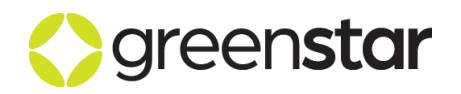

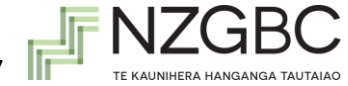

### <span id="page-57-0"></span>**APPENDIX A: PROJECT EXAMPLES**

#### **Crop coefficient (Kc)**

The crop coefficient is an agronomic multiplier used to determine the water usage requirement for a particular plant type. The **area weighted average** crop coefficient for the zone should be entered into the calculator.

The table below provides crop coefficients based on the general plant type e.g. native trees, exotic trees, native shrubs etc. and the expected water use of that general plant type. Examples of specific plants that belong in the crop coefficient category are also provided. For plants that do not appear on the list, project teams should pick a plant category that most closely matches the plants in the zone, based on the examples provided. Where a crop coefficient cannot be determined, a Technical Question may be submitted to the NZGBC.

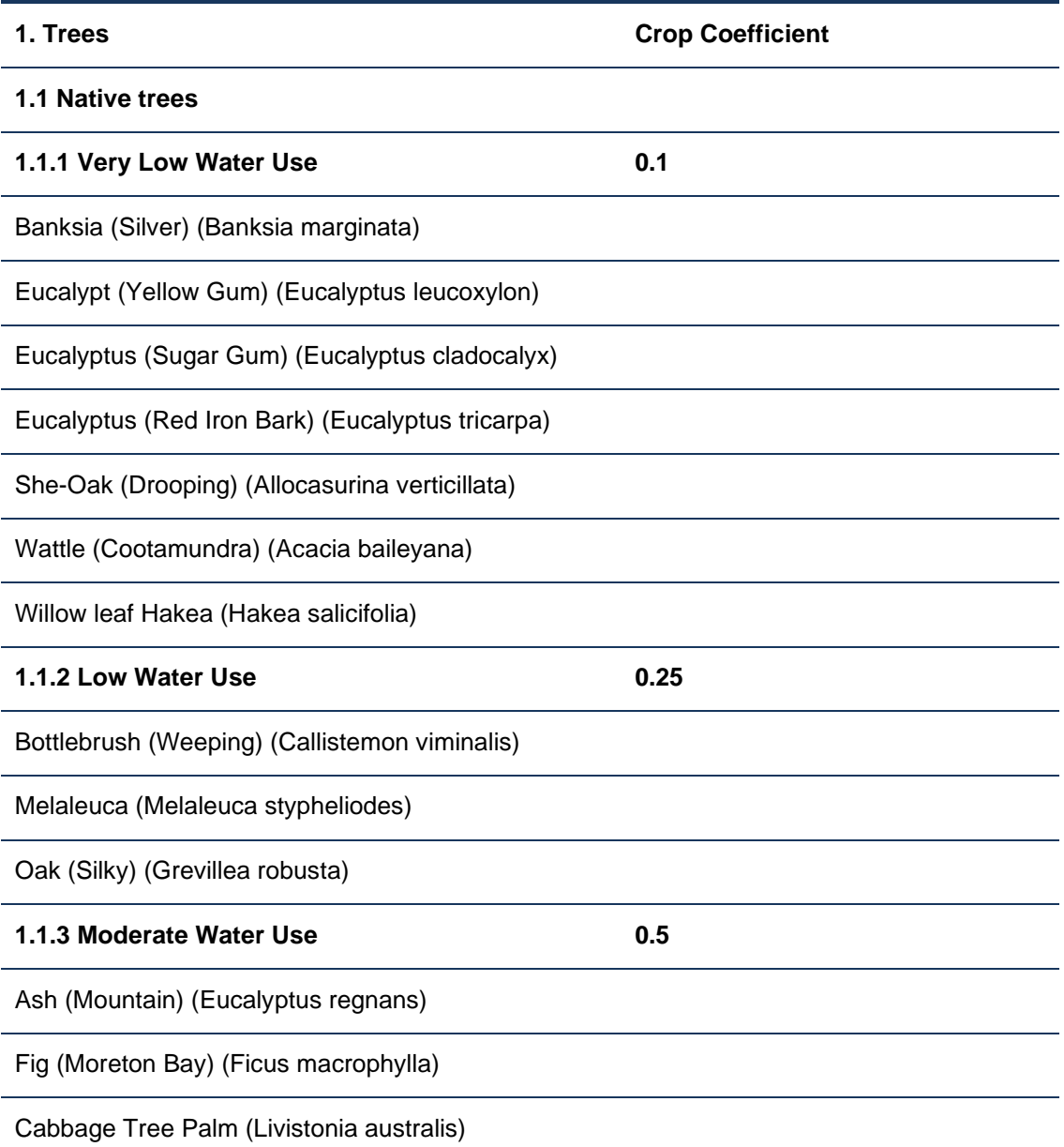

#### **Table 15 Tree crop coefficient**

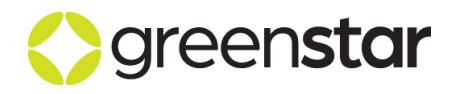

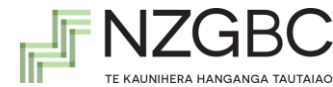

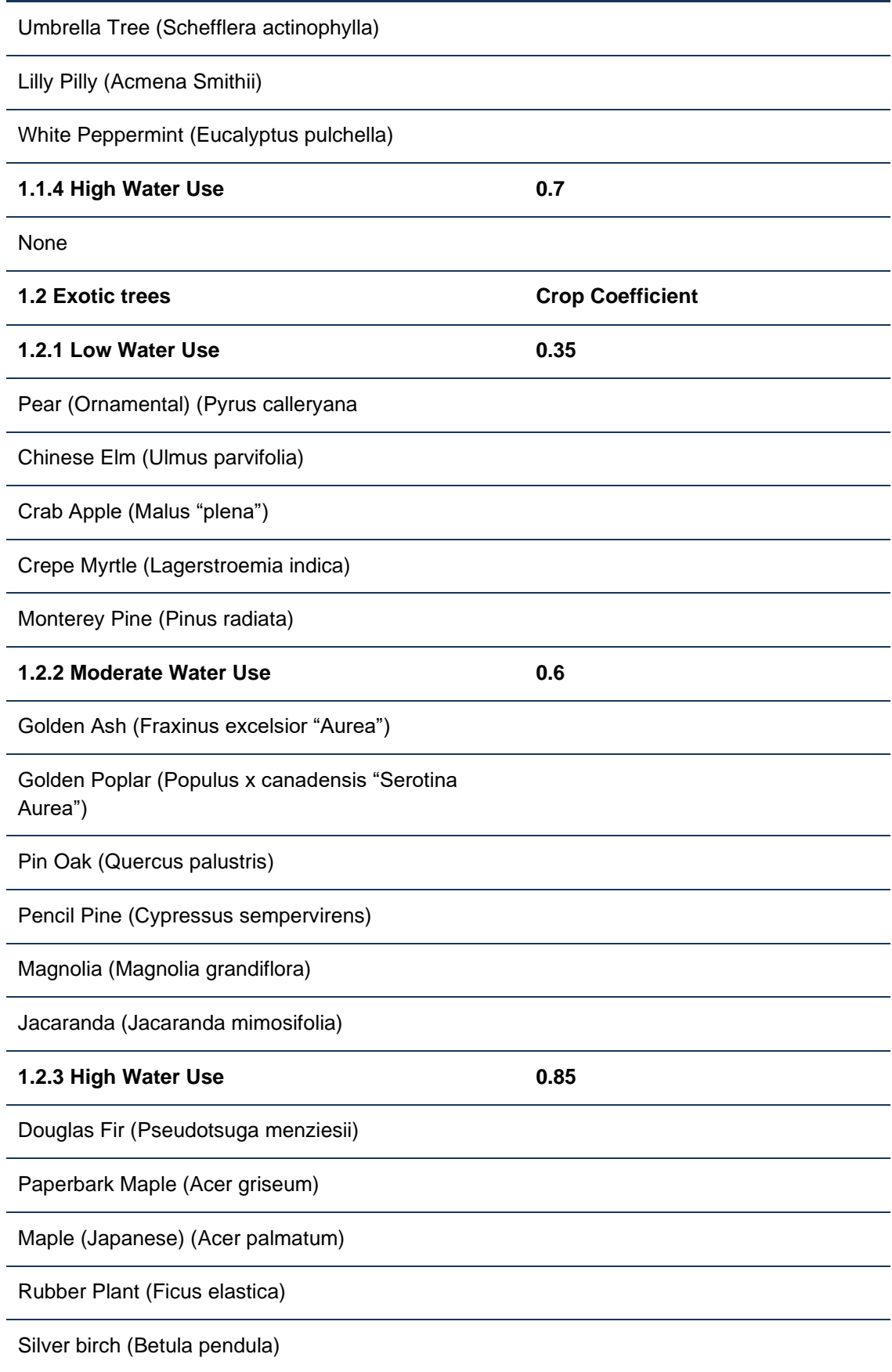

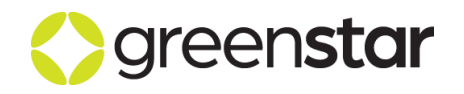

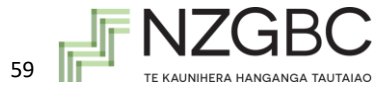

#### **Table 16 Shrub crop coefficient**

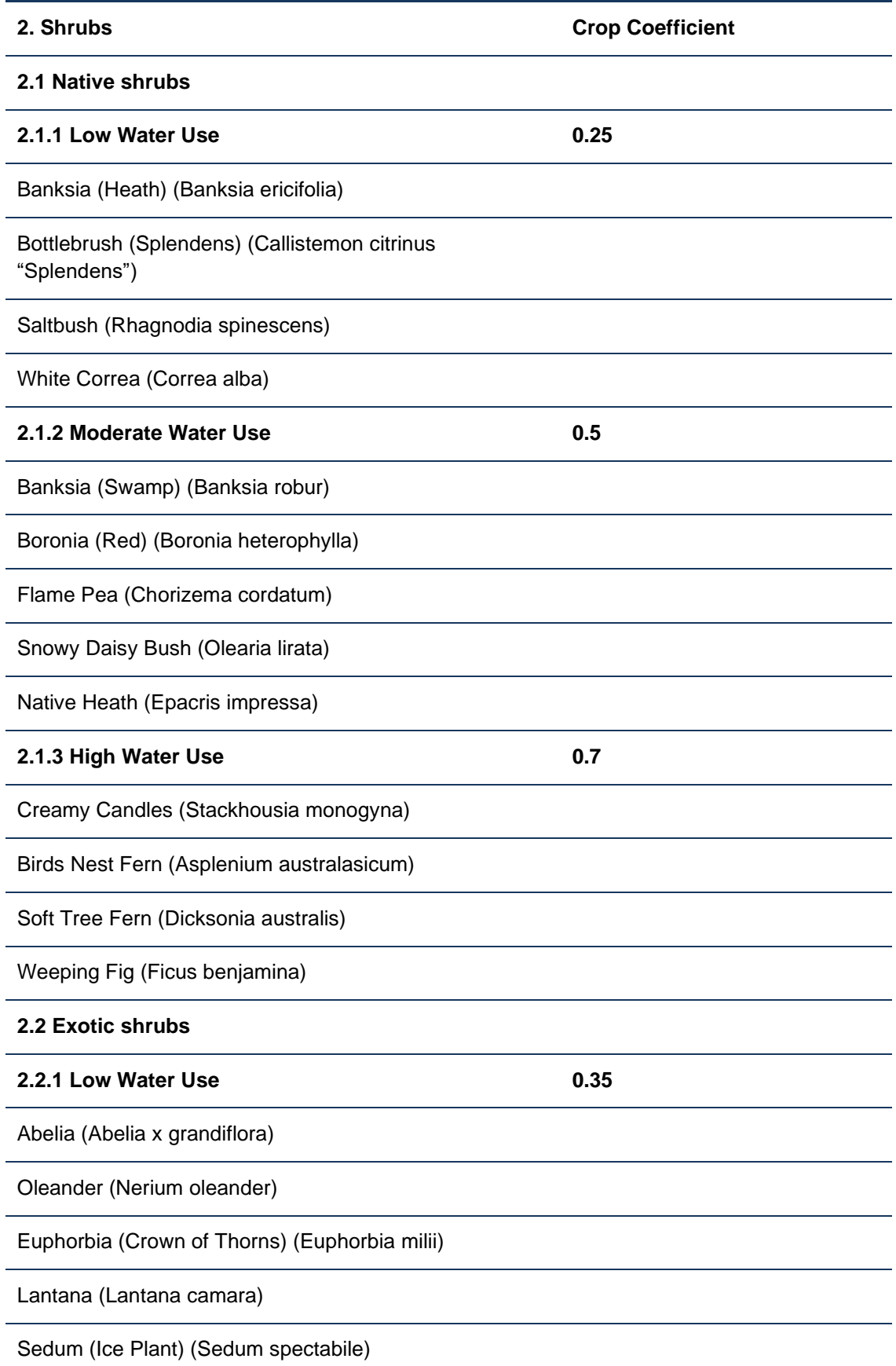

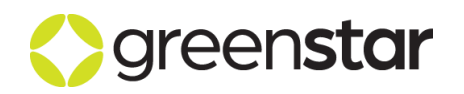

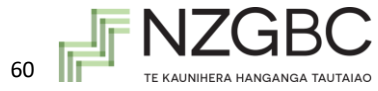

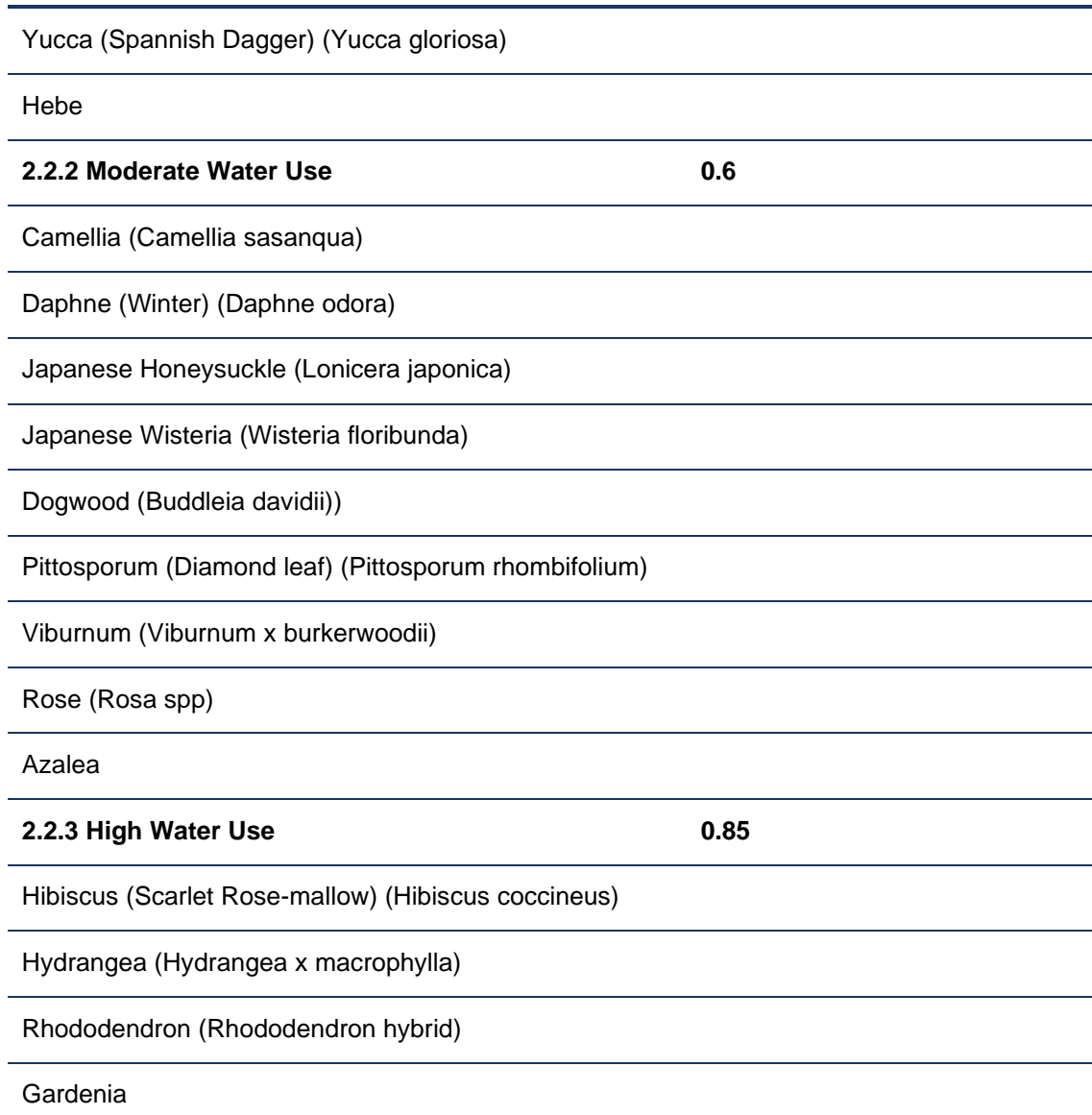

#### **Table 2 Climber crop coefficient**

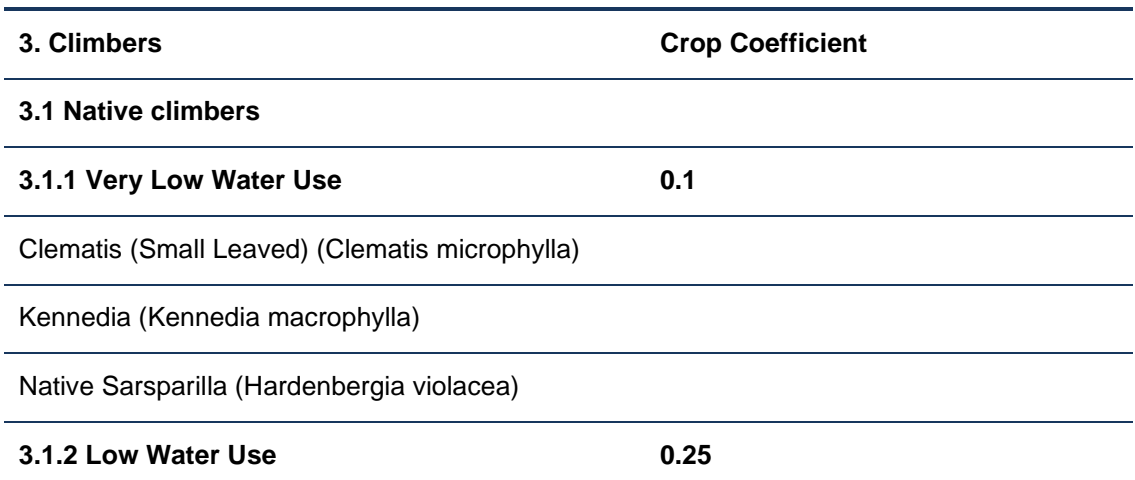

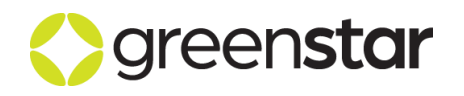

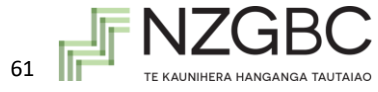

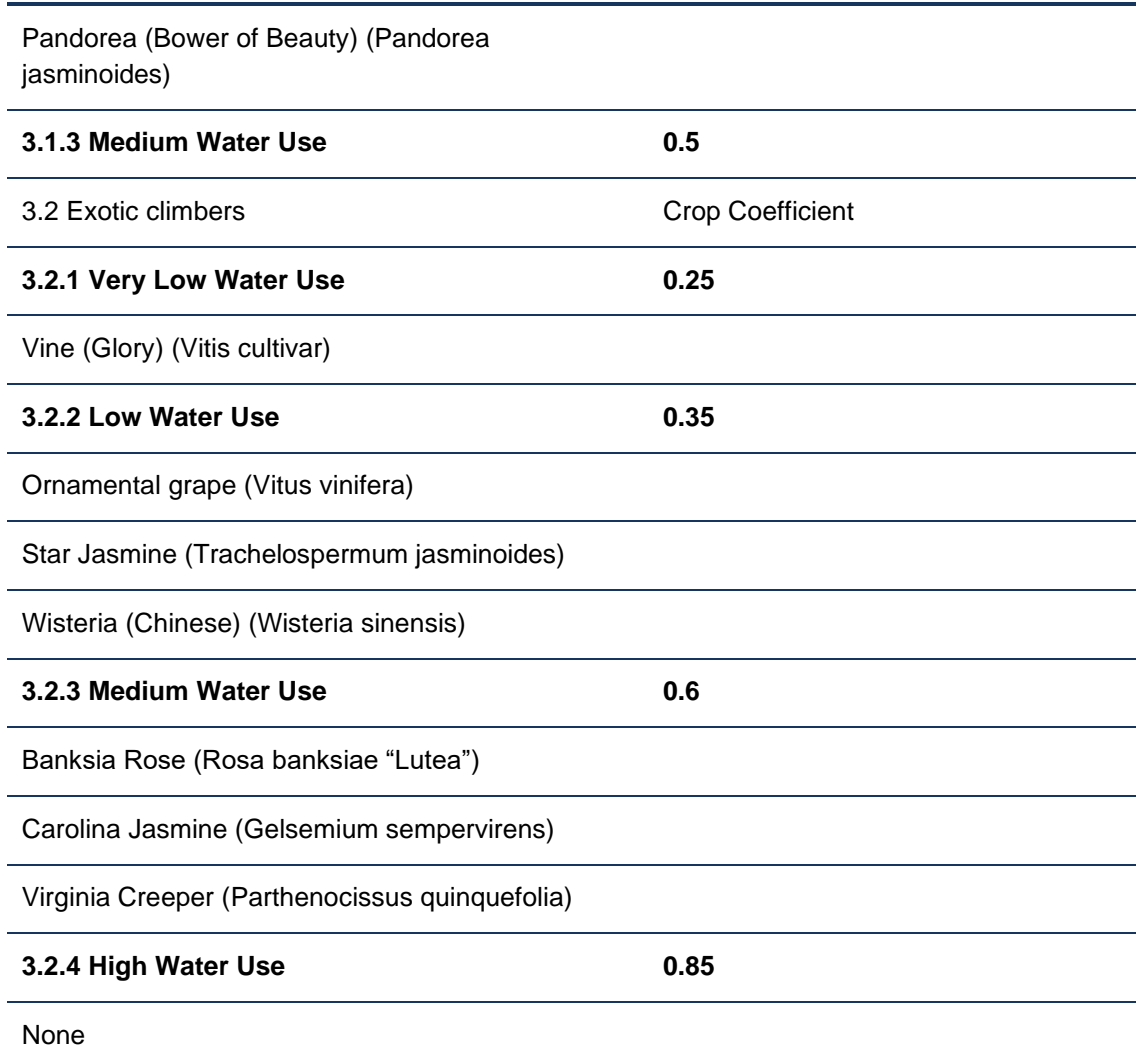

#### **Table 18 Grasses and ornamentals crop coefficients**

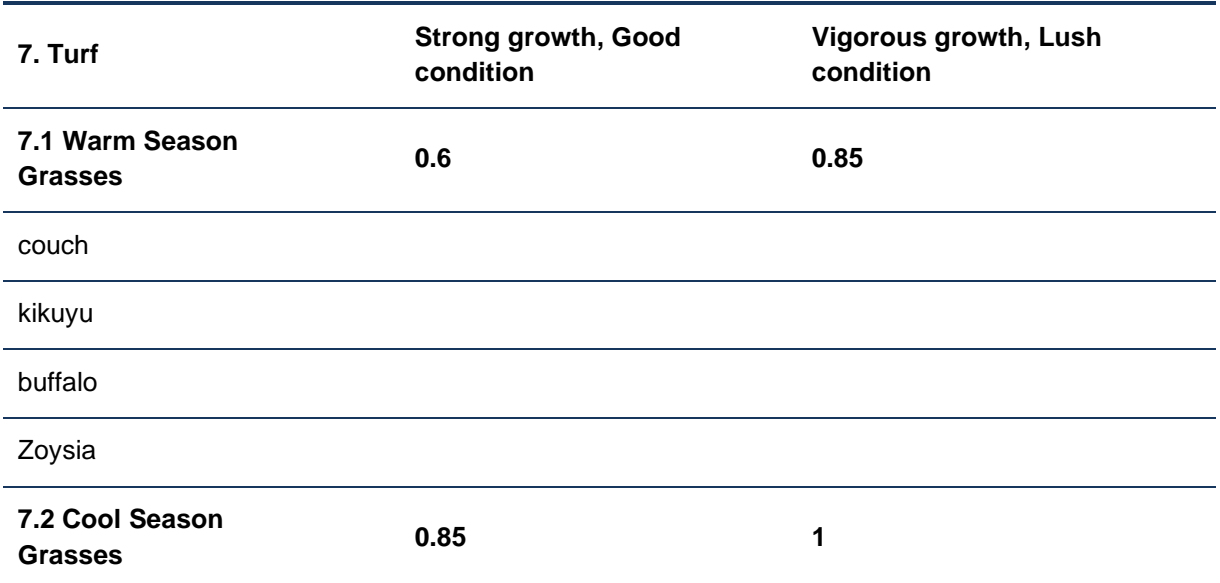

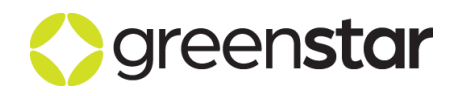

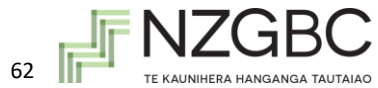

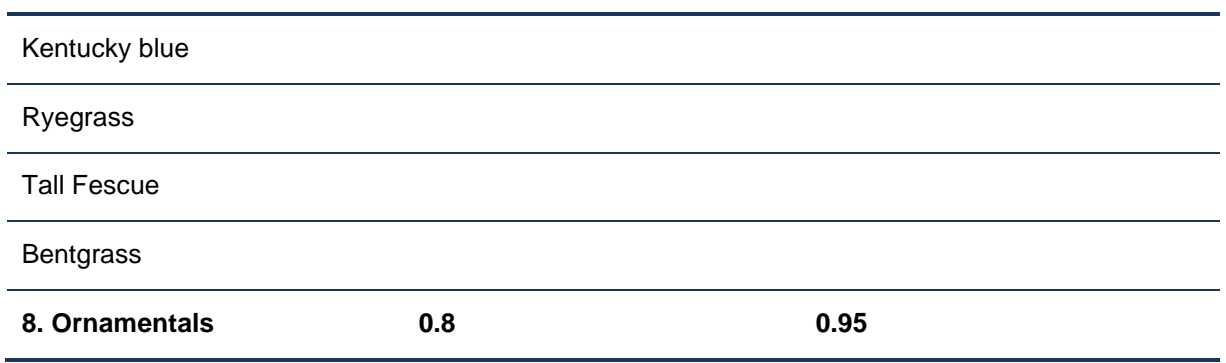

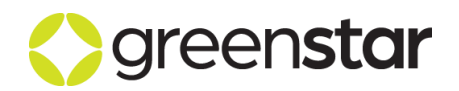

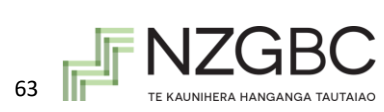